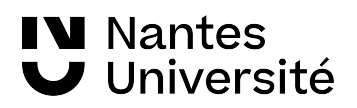

# XLG2GE021 Outils de calcul pour les géosciences (exercices)

Éric Beucler  $^1$  $^1$  & Olivier Verhoeven $^1$ 

[eric.beucler@univ-nantes.fr](mailto:eric.beucler@univ-nantes.fr) [olivier.verhoeven@univ-nantes.fr](mailto:olivier.verhoeven@univ-nantes.fr)

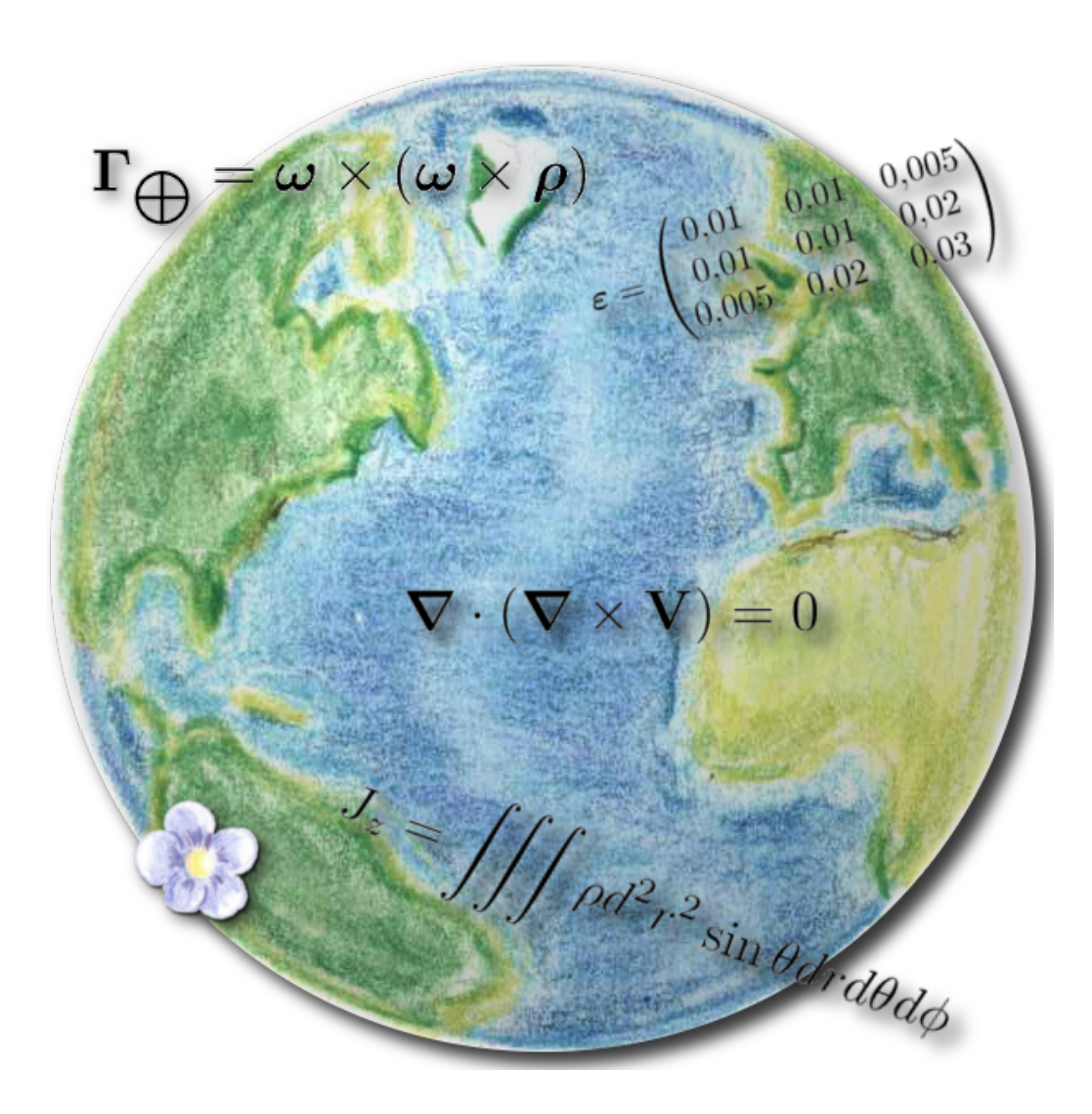

Outils de calcul pour les géosciences (exercices) (v 7.1) 1. Nantes Université, CNRS <https://lpg-umr6112.fr/beucler-e>

<span id="page-0-0"></span>

Rien n'est jamais vraiment fini, pas plus ce document que notre formation. . .

Le but de ce module est d'acquérir les outils mathématiques nécessaires à la résolution d'un problème de géophysique, de géochimie ou de géologie. Les exercices de ce recueil sont destinés aux étudiants de licence 1 STU.

Les conventions utilisées sont celles rencontrées couramment dans les ouvrages scientifiques écrits pour les études supérieures. Les vecteurs et les champs vectoriels sont notés en gras (F, g) alors que les scalaires sont écrits avec une police normale  $(x, y, 0, u, T)$ . Les vecteurs unitaires sont notés en gras avec, en plus, le symbole «ˆ» ( $\hat{\mathbf{e}}_1$  ou  $\hat{\mathbf{n}}$ ).

Nous ne pouvons qu'encourager les étudiants à travailler en groupe. Les corrections sont disponibles auprès des enseignants-chercheurs du module. Tous les ans plusieurs sujets de contrôles et d'examens sont directement extraits de ce livre d'exercices (vous savez ce qu'il vous reste à faire. . .).

Enfin, si vous constatez des erreurs ou si vous avez des améliorations à suggérer n'hésitez pas à nous en faire part, vos commentaires seront toujours les bienvenus. Bon courage.

# Table des matières

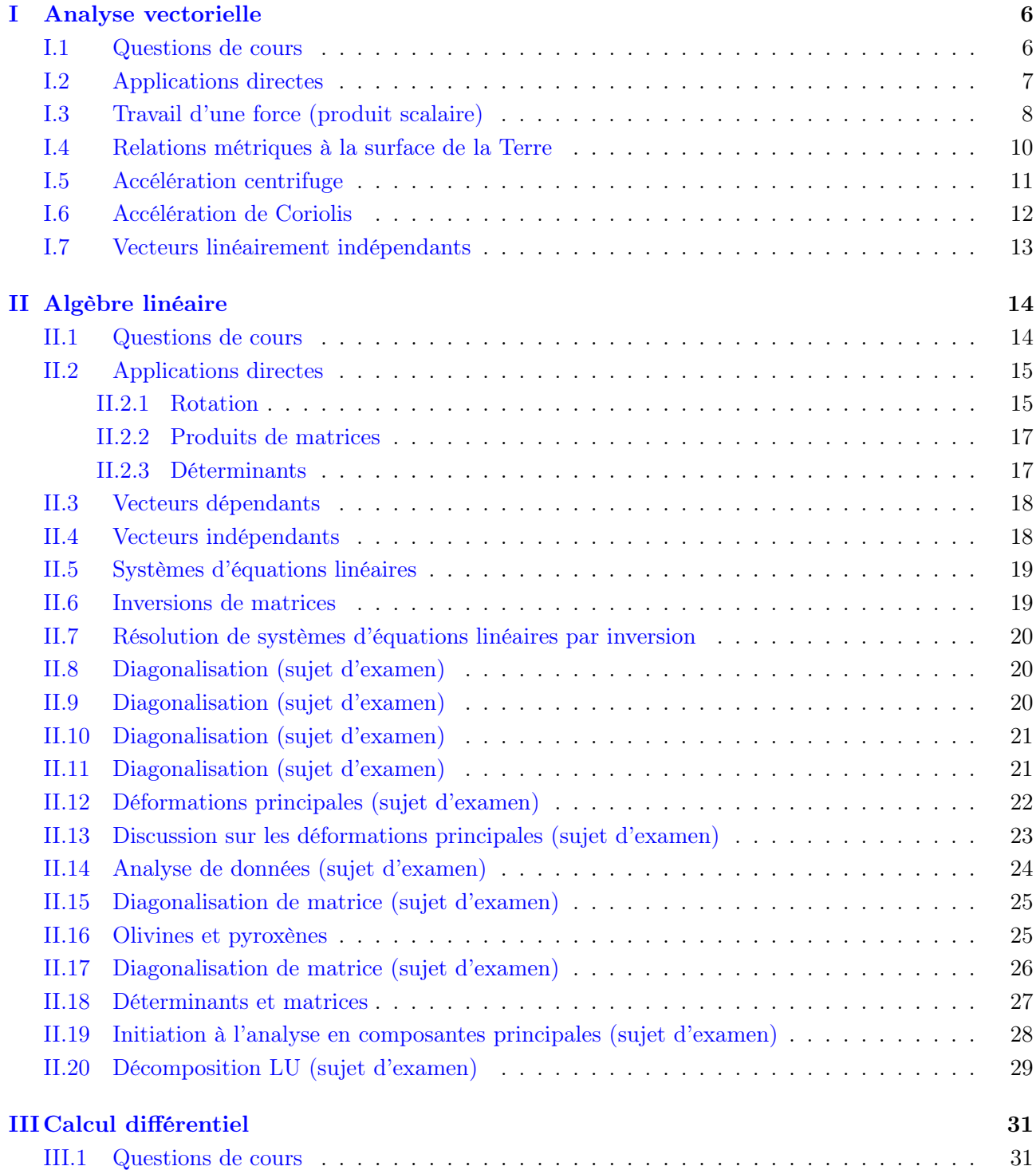

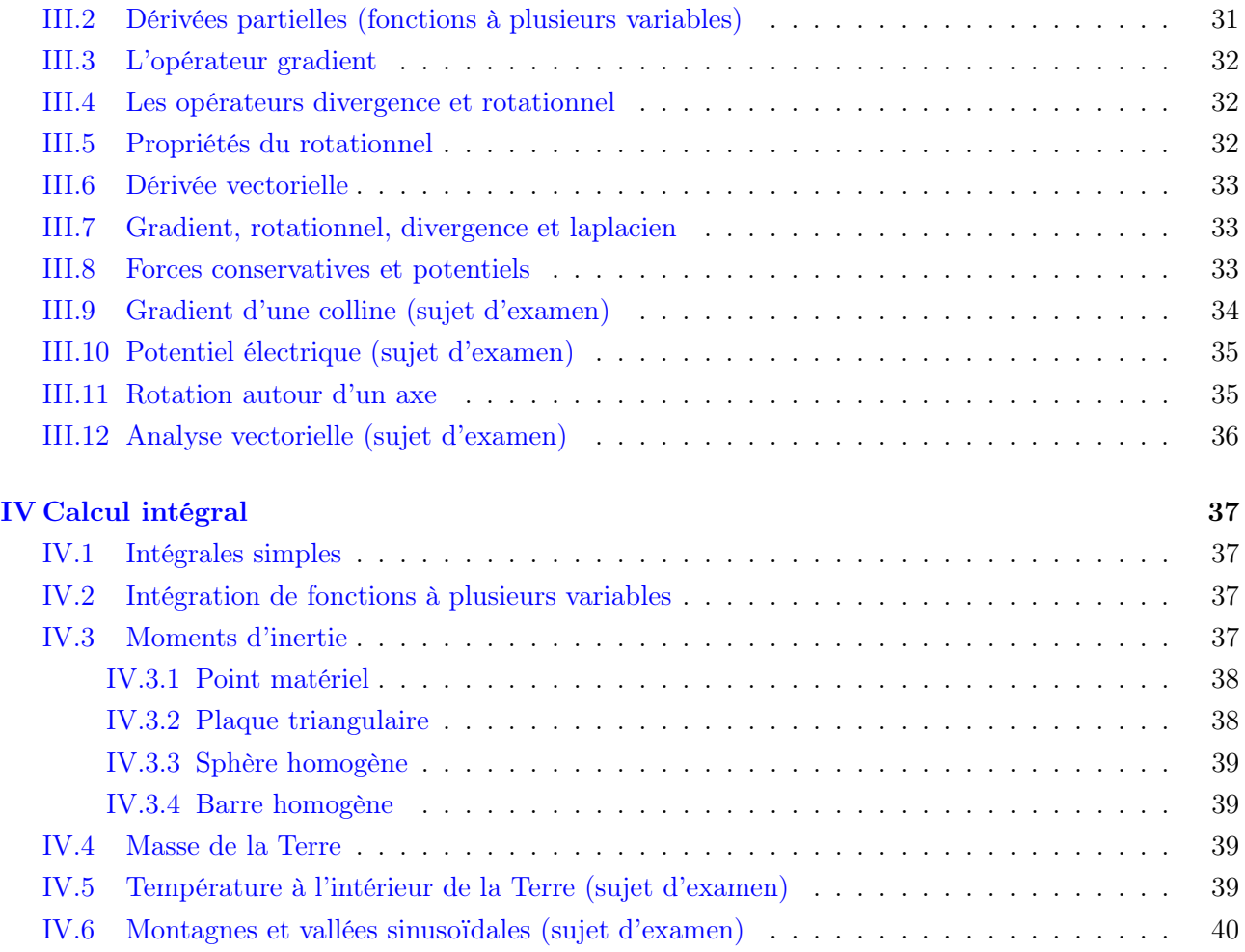

# Table des figures

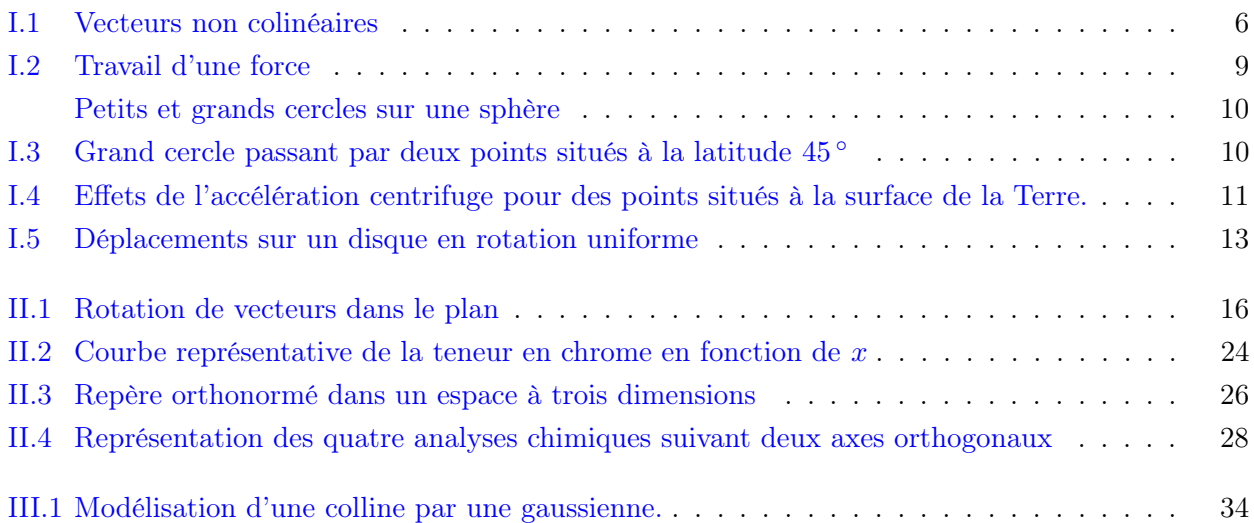

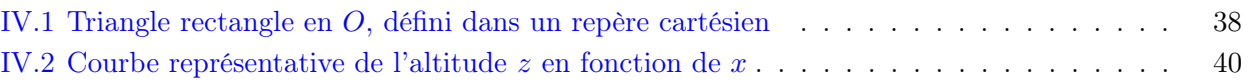

# <span id="page-5-0"></span>Chapitre I

# Analyse vectorielle

### <span id="page-5-1"></span>I.1 Questions de cours

- I.1. 1 Rappeler la définition d'un champ scalaire et d'un champ vectoriel et, pour chacun, donner deux exemples en relation avec la physique ou la géophysique.
- I.1. 2 Quelle est la signification du produit scalaire (en une phrase) ? Faire un schéma si besoin.
- I.1. 3 Énoncer, sans démonstration mais avec un minimum d'explications, les propriétés mathématiques du produit scalaire.
- I.1. 4 Énoncer, sans démonstration mais avec un minimum d'explications, les propriétés mathématiques du produit vectoriel.
- I.1. 5 Sur la Fig. [I.1,](#page-5-2) tracer le parallélogramme engendré par les deux vecteurs A et B et donner l'expression de l'aire de celui-ci.

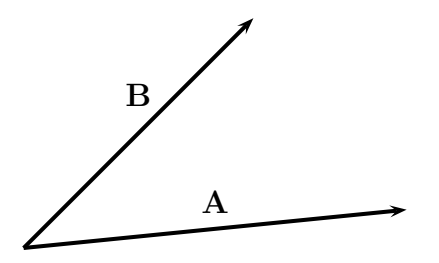

<span id="page-5-2"></span>FIGURE I.1 – Les deux vecteurs  $\bf{A}$  et  $\bf{B}$  sont non colinéaires.

- I.1. 6 Donner une explication au fait que la Terre est aplatie aux pôles et gonflée au niveau de l'équateur. Faire un schéma si besoin.
- I.1. 7 Quel est l'avantage de faire décoller des fusées d'un endroit proche de l'équateur ? Justifier et faire un schéma si besoin.
- I.1.8 Écrire le symbole de Kronecker  $\delta_{ij}$  sous la forme d'un produit scalaire; quelles valeurs peut-il prendre ?
- I.1.9 Quelle est la signification du produit mixte  $P = \mathbf{a} \cdot \mathbf{b} \times \mathbf{c}$ , où  $\mathbf{a}$ ,  $\mathbf{b}$  et  $\mathbf{c}$  sont trois vecteurs dans un espace à trois dimensions ?
- I.1. 10 Soit  $\mathbf{A} = (a_1, a_2, a_3)$  et  $\mathbf{B} = (b_1, b_2, b_3)$ , montrer que  $\mathbf{A} \times \mathbf{B} = -\mathbf{B} \times \mathbf{A}$ .
- I.1. 11 On considére trois vecteurs  $a, b$  et c, quelconques. Montrer qu'il existe deux réels, x et y tels que

$$
\mathbf{a} \times (\mathbf{b} \times \mathbf{c}) = x\mathbf{b} + y\mathbf{c}.\tag{I.1}
$$

- I.1. 12 Soit **u** un vecteur non nul, A un point et  $\lambda$  un réel; déterminer les points M tels que  $AM \cdot u = \lambda$ .
- I.1. 13 Expliquer pourquoi la présence des « ( ) » n'est pas indispensable dans l'écriture du produit mixte  $\mathbf{A} \cdot (\mathbf{B} \times \mathbf{C}).$

### <span id="page-6-0"></span>I.2 Applications directes

I.2. 1 Soient 2 vecteurs,

$$
\mathbf{u}_1 = \begin{pmatrix} 1 \\ -2 \\ -1 \end{pmatrix} \quad \text{et} \quad \mathbf{u}_2 = \begin{pmatrix} 0 \\ 1 \\ 1 \end{pmatrix} . \tag{I.2}
$$

- (a) Calculer le produit scalaire,  $\mathbf{u}_1 \cdot \mathbf{u}_2$ .
- (b) Montrer que l'angle entre les deux vecteurs,  $\mathbf{u}_1$  et  $\mathbf{u}_2$ , est

$$
\alpha = \pi \pm \frac{\pi}{6} = 180 \pm 30^{\circ}.
$$

(c) Soit un 3<sup>e</sup> vecteur,

$$
\mathbf{u}_3 = \begin{pmatrix} -3 \\ -3 \\ 3 \end{pmatrix} . \tag{I.3}
$$

Montrer que le trièdre  $(\mathbf{u}_1, \mathbf{u}_2, \mathbf{u}_3)$  est direct et que les trois vecteurs peuvent donc former une base dans un espace de dimension 3.

I.2. 2 Soient 2 vecteurs,

$$
\mathbf{U} = \begin{pmatrix} 1 \\ 2 \\ -1 \end{pmatrix} \quad \text{et} \quad \mathbf{V} = \begin{pmatrix} 0 \\ 1 \\ -1 \end{pmatrix} . \tag{I.4}
$$

- (a) Calculer  $\mathbf{U} \cdot \mathbf{V}$ , le produit scalaire de  $\mathbf{U}$  et  $\mathbf{V}$ .
- (b) Déterminer les composantes du vecteur  $W$  tel que celui-ci soit orthogonal à  $U$  et à  $V$  et que le trièdre (U, V,W) soit direct. Calculer la norme de W.
- I.2. 3 Soient  $\mathbf{u}_1$  et  $\mathbf{u}_2$ , deux vecteurs dans un espace de dimension 2,

$$
\mathbf{u}_1 = \begin{pmatrix} x \\ x+1 \end{pmatrix} \quad \text{et} \quad \mathbf{u}_2 = \begin{pmatrix} x+2 \\ x+3 \end{pmatrix},\tag{I.5}
$$

combien existe t-il de valeurs de x qui rendent ces vecteurs orthogonaux ?

I.2. 4 On considère deux vecteurs **A** et **B** dans un repère à trois dimensions  $[O,(\hat{\mathbf{e}}_1, \hat{\mathbf{e}}_2, \hat{\mathbf{e}}_3)]$ , tels que

$$
A = 2\hat{e}_1 - 3\hat{e}_2 + \hat{e}_3, \tag{I.6}
$$

$$
B = -4\hat{e}_1 + 2\hat{e}_2 + \hat{e}_3. \tag{I.7}
$$

Déterminer le vecteur C orthogonal à A et B. I.2. 5 On considère deux vecteurs **A** et **B** dans un repère à trois dimensions  $[O,(\hat{\mathbf{e}}_1, \hat{\mathbf{e}}_2, \hat{\mathbf{e}}_3)]$ , tels que

$$
\mathbf{A} = -2\hat{\mathbf{e}}_1 + \hat{\mathbf{e}}_2 + \hat{\mathbf{e}}_3, \tag{I.8}
$$

$$
\mathbf{B} = 5\hat{\mathbf{e}}_1 - \hat{\mathbf{e}}_3. \tag{I.9}
$$

Déterminer le vecteur C orthogonal à A et B.

I.2.6 Soient  $\| \mathbf{u}_1 \| = 2$ ,  $\| \mathbf{u}_2 \| = 5$  et  $\mathbf{u}_1 \cdot \mathbf{u}_2 = 3$ , que vaut  $(\mathbf{u}_1 - \mathbf{u}_2)^2$ ?

I.2.7 Montrer que, quels que soient les points  $A, B, C, M$ , on a

$$
MA \times MB + MB \times MC + MC \times MA = AB \times AC. \tag{I.10}
$$

Penser à introduire le point A dans les vecteurs MB et MC par la relation de Chasles. I.2. 8 On considère trois vecteurs a, b et c, non coplanaires. Montrer que

$$
\mathbf{d} = \mathbf{a} \times (\mathbf{b} \times \mathbf{c}),\tag{I.11}
$$

appartient au plan défini par b et c.

I.2. 9 On considère quatre vecteurs A, B, C et D tous coplanaires. Montrer que

$$
(\mathbf{A} \times \mathbf{B}) \times (\mathbf{C} \times \mathbf{D}) = \mathbf{0}.\tag{I.12}
$$

I.2. 10 Soient

$$
A = \hat{e}_1 + 2\hat{e}_2 - 3\hat{e}_3, \qquad (I.13)
$$

$$
\mathbf{B} = 2\hat{\mathbf{e}}_1 - \hat{\mathbf{e}}_3, \tag{I.14}
$$

$$
C = 3\hat{e}_1 - \hat{e}_2 + \hat{e}_3, \qquad (I.15)
$$

déterminer les composantes des vecteurs définis par  $\mathbf{A} \times (\mathbf{B} \times \mathbf{C})$  et  $(\mathbf{A} \times \mathbf{B}) \times \mathbf{C}$ .

I.2. 11 Soient quatre vecteurs quelconques A, B, C et D, montrer que

- (a)  $(\mathbf{A} \times \mathbf{B}) \times (\mathbf{C} \times \mathbf{D}) = [\mathbf{A} \cdot (\mathbf{B} \times \mathbf{D})] \mathbf{C} [\mathbf{A} \cdot (\mathbf{B} \times \mathbf{C})] \mathbf{D}$ ;
- (b)  $(\mathbf{A} \times \mathbf{B}) \times (\mathbf{C} \times \mathbf{D}) = [\mathbf{C} \cdot (\mathbf{D} \times \mathbf{A})] \mathbf{B} [\mathbf{C} \cdot (\mathbf{D} \times \mathbf{B})] \mathbf{A}.$

I.2. 12 Soient la base  $(\hat{\mathbf{e}}_1, \hat{\mathbf{e}}_2, \hat{\mathbf{e}}_3)$  dans un espace à trois dimensions et trois vecteurs,

$$
\mathbf{u} = 2\hat{\mathbf{e}}_1 - 3\hat{\mathbf{e}}_3, \mathbf{v} = -5\hat{\mathbf{e}}_1 + \hat{\mathbf{e}}_3
$$
 et  $\mathbf{w} = 3\hat{\mathbf{e}}_1$ .

- (a) Calculer les produits vectoriels :  $\mathbf{u} \times \mathbf{v}$ ,  $\mathbf{u} \times \mathbf{w}$  et  $\mathbf{v} \times \mathbf{w}$ ?
- (b) Que vaut le produit mixte :  $\mathbf{u} \cdot (\mathbf{v} \times \mathbf{w})$ ?
- (c) Commenter les résultats obtenus.

#### <span id="page-7-0"></span>I.3 Travail d'une force (produit scalaire)

Dans le plan horizontal, on définit un repère cartésien, de centre O (Fig. [I.2\)](#page-8-1), muni d'une base orthonormée  $(\hat{\mathbf{e}}_1, \hat{\mathbf{e}}_2)$ .

- I.3. 1 Déterminer les composantes des vecteurs AB, BC, CD et DA.
- I.3. 2 Déterminer les composantes des deux vecteurs force,  $\mathbf{F}_1$  et  $\mathbf{F}_2$ , en déduire leur norme et la valeur de l'angle qu'ils font avec l'axe  $x_1$ .
- I.3. 3 Sachant que le travail d'une force F, le long d'un déplacement dl est

$$
W(\mathbf{F})_{dl} = \mathbf{F} \cdot \mathbf{u}dl,
$$
\n(1.16)

où u est le vecteur directeur unitaire, suivant lequel s'effectue le déplacement, calculer le travail de  $\mathbf{F}_1$  sur le trajet AB. Quelle est la dimension physique du travail d'une force? Comment appelle-t-on une valeur positive et négative du travail ?

- I.3. 4 Calculer le travail de  $\mathbf{F}_1$  le long du circuit fermé ABCDA, en se servant du travail élémentaire, calculé sur chaque portion du polygone.
- I.3.5 Même question avec la force  $\mathbf{F}_2$ .

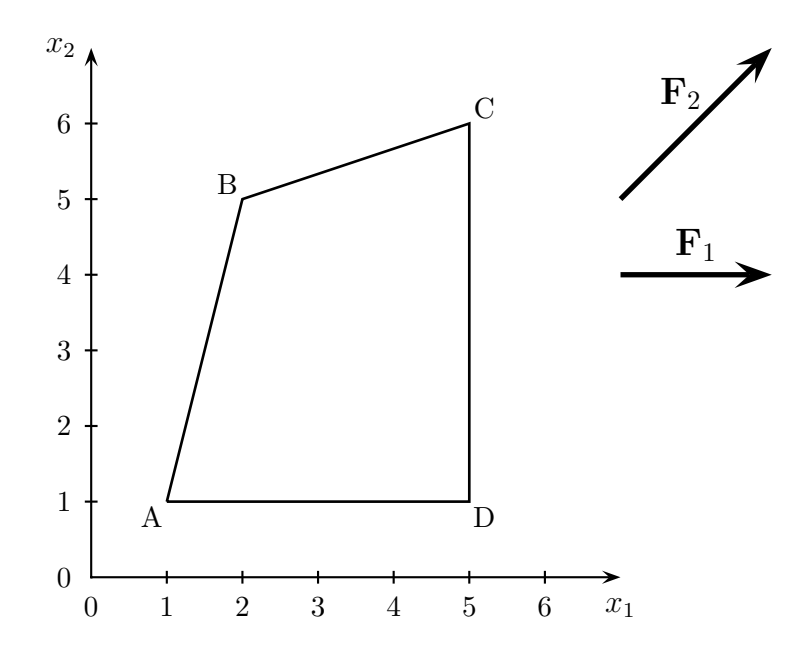

<span id="page-8-1"></span><span id="page-8-0"></span>Figure I.2 – Calcul du travail d'une force le long d'un circuit fermé.

# I.4 Relations métriques à la surface de la Terre

#### À retenir

L'intersection d'un plan et d'une sphère définit un cercle. L'axe de ce cercle (normal au cercle et passant par son centre) intersecte la sphère en deux points. Celui de ces deux points, pour lequel  $\delta$  (l'angle entre l'axe et la droite joignant l'un des points du cercle au centre de la sphère) est inférieur ou égal à  $\pi/2$  est le **pôle** du cercle. Si  $\delta = \pi/2$ , le cercle est un grand cercle sinon c'est un petit cercle.

Dans la figure ci-dessous les deux cercles ont le même pôle. Pour un grand cercle il existe toujours deux pôles, ce sont les deux intersections de l'axe du cercle avec la surface extérieure de la sphère. Sur Terre, par exemple, le grand cercle appelé « équateur » possède deux pôles : les pôles Nord et Sud.

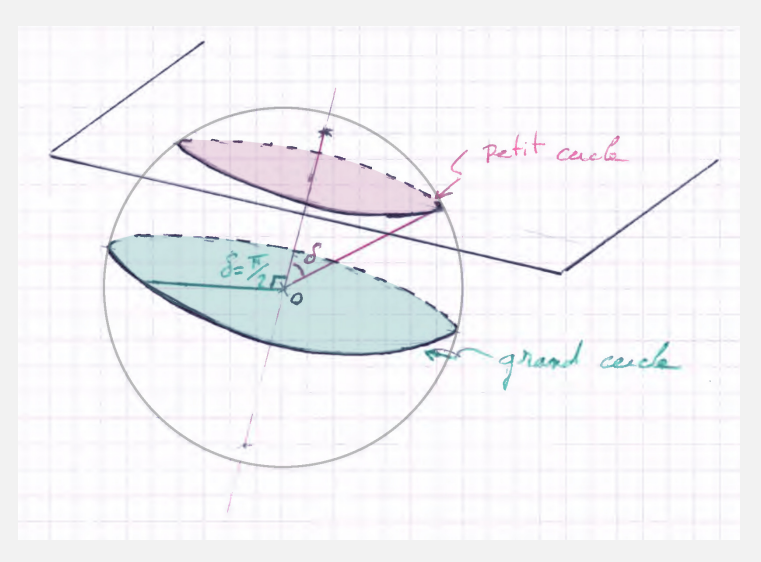

Sur Terre, tous les méridiens et l'équateur sont des grands cercles ; tous les parallèles sauf l'équateur sont des petits cercles.

Conséquences : Si le plan qui intersecte la sphère passe par son centre, l'intersection décrit un grand cercle. La distance la plus courte entre deux points à la surface d'une sphère, en se déplaçant à rayon constant, est toujours le long du grand cercle qui les relie.

La Terre est considérée comme une sphère de rayon  $R_T = 6371$  km.

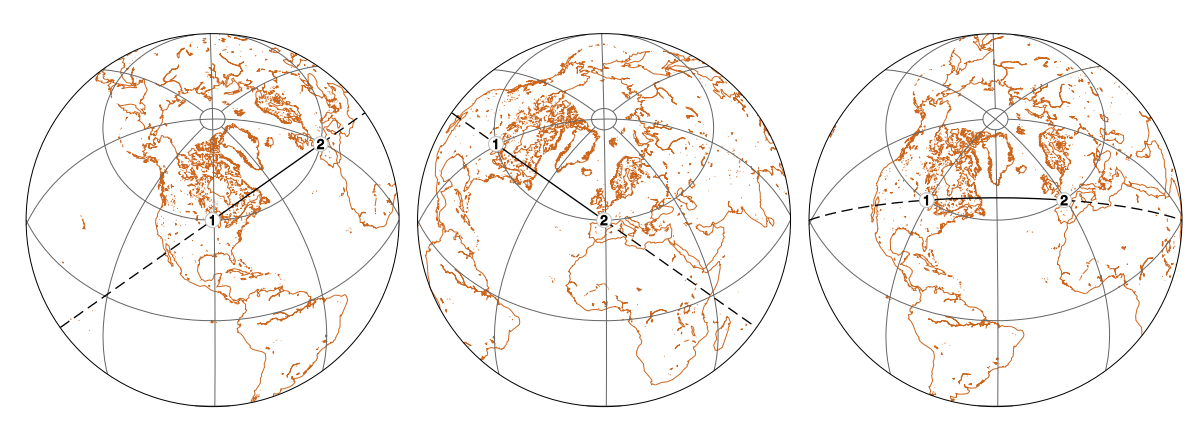

<span id="page-9-0"></span>Figure I.3 – Grand cercle passant par deux points situés à la latitude 45 ◦ et dont la différence de longitudes est de 90<sup>°</sup>. Les trois cartes utilisent la même projection mais sont centrées différemment.

- I.4.1 Quelle distance est faite lorsque l'on se déplace de 1<sup>°</sup> le long d'un grand cercle ? Faire un dessin.
- I.4. 2 On considère les coordonnées géographiques suivantes :
	- $-P_1$  à Nantes : lat  $(\lambda) = 47.2^{\circ}$ , lon  $(\phi) = -1.5^{\circ}$ ;

—  $P_2$  au Piton de la Fournaise (La Réunion) : lat (λ) = −21,2<sup>°</sup>, lon (φ) = 55,7<sup>°</sup>.

Déterminer la distance (en ◦ puis en km), le long du grand cercle, entre Nantes et le piton de la Fournaise. Faire un dessin et utiliser le produit scalaire en coordonnées sphériques.

- I.4. 3 Déterminer les coordonnées (lat, lon) d'un des pôles de ce grand cercle.
- I.4.4 Déterminer la distance, le long du grand cercle, entre deux points de latitude 45° et dont la différence de longitude est de 90<sup>°</sup> (FIG. [I.3\)](#page-9-0).
- I.4. 5 Calculer maintenant la distance entre ces deux mêmes points mais le long du petit cercle qui est le parallèle de latitude 45 ◦ . Conclure.

# <span id="page-10-0"></span>I.5 Accélération centrifuge

 $x_3$ 

<span id="page-10-2"></span>La Terre est assimilée à une sphère de rayon  $R_T = 6371$  km, en rotation autour de son axe (FIG. [I.4\(a\)\)](#page-10-2).

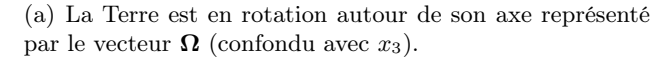

 $\mathcal{P}$ 

 $x_1$ 

 $\overline{O}$  $x_2$  $\overline{x_3}$ b  $\overline{P}_1$ b  $P_{2}$  $P_3$ b  $P_4$ 

<span id="page-10-3"></span>(b) Dans le plan  $(x_2, x_3)$ , les différents points se répartissent sur un cercle de rayon  $R_T$ .

<span id="page-10-1"></span>Figure I.4 – Effets de l'accélération centrifuge pour des points situés à la surface de la Terre.

 $x_2$ 

Traiter les questions en se limitant, dans un premier temps, uniquement au plan  $(x_2, x_3)$ , comme si la rotation de la Terre était figée le temps d'une photographie (Fig. [I.4\(b\)\)](#page-10-3). La généralisation des expressions obtenues en exprimant les quantités vectorielles dans un repère local pourra être faite plus tard.

I.5. 1 On considère que la Terre fait une révolution en exactement 24 h. Convertir T la période de rotation dans les unités du système international. Calculer  $\nu$ , la fréquence, et  $\omega$ , la fréquence angulaire (ou pulsation ou vitesse angulaire),

<span id="page-10-4"></span>
$$
\nu = \frac{1}{T} \quad \text{et} \quad \omega = \frac{2\pi}{T}.\tag{I.17}
$$

 $\omega$  a une dimension physique équivalente à « l'inverse d'un temps », bien qu'ayant comme unité le rad.s<sup>−1</sup> (un tour divisé par le temps nécessaire pour le réaliser). Il s'agit pour un mouvement

de rotation, de l'analogue de la vitesse dans le mouvement de translation.  $\omega$  est donc la norme du vecteur rotation  $\omega$ 

$$
\omega = \frac{d\theta}{dt}\hat{\mathbf{n}},\tag{I.18}
$$

avec  $\theta$ , l'angle de rotation et  $\hat{\mathbf{n}}$ , le vecteur unitaire normal au plan de rotation  $(x_1, x_2)$ .

- I.5. 2 Si un point, appartenant à un solide en rotation (sans se déplacer à l'intérieur de celui-ci), tourne avec une vitesse linéaire (tangentielle) v, la vitesse angulaire est alors dirigée suivant le vecteur rotation ω. Il est donc normal au plan de rotation et sa norme est définie grâce à la période (éq. [I.17\)](#page-10-4). Faire un schéma.
- I.5. 3 Déterminer les composantes du vecteur rotation  $\omega$  dans le repère  $[O, (x_1, x_2, x_3)]$  (FIG. [I.4\(a\)\)](#page-10-2).
- I.5. 4 Si  $\rho$  est le vecteur qui relie (dans le plan de rotation) l'axe de rotation à un point de la Terre,

$$
\mathbf{v} = \boldsymbol{\omega} \times \boldsymbol{\rho}.\tag{I.19}
$$

Déterminer  $v_1$ , la vitesse linéaire d'un point  $P_1$  situé à la surface de la Terre, au niveau de l'équateur. Au niveau de l'équateur la norme de  $\rho$  est égale à  $R_T$ . En travaillant dans le plan méridional  $(x_2, x_3)$ , cela revient également à considérer que  $\rho$  est colinéaire à  $\hat{\mathbf{e}}_2$  (FIG. [I.4\(b\)\)](#page-10-3).

- I.5.5 Même question avec un point P<sub>2</sub> situé à la latitude 30<sup>°</sup>, puis P<sub>3</sub> à la latitude 60<sup>°</sup> et enfin avec un point P<sup>4</sup> situé au pôle Nord géographique.
- I.5. 6 Dans le cas où la rotation d'un objet est uniforme l'accélération centrifuge est

$$
\Gamma_{\bigoplus} = \boldsymbol{\omega} \times (\boldsymbol{\omega} \times \boldsymbol{\rho}). \tag{I.20}
$$

La force centrifuge est, quant à elle, dans la même direction mais dans le sens opposé,

$$
\mathbf{F}_{\bigoplus} = -m\Gamma_{\bigoplus}.\tag{I.21}
$$

Calculer la norme de l'accélération centrifuge en  $P_1$  et en  $P_4$ .

- I.5. 7 Comparer ces valeurs à celle de g en faisant l'hypothèse que g est constante à la surface de la Terre et que le rayon est également constant.
- I.5. 8 Y-a-t-il un lien entre la force centrifuge et la forme ellipsoïdale de la Terre ? Pourquoi les fusées décollent principalement de bases de lancement situées le plus proche possible de l'équateur ?

# <span id="page-11-0"></span>I.6 Accélération de Coriolis

On considère un disque en rotation uniforme autour de son axe (donc normal au plan de la feuille) qui passe par le point  $O$ ; la rotation se fait dans le sens **direct** (sens anti-horloger).

Tout comme l'accélération centrifuge, celle de Coriolis (notée ici  $\Gamma_c$ ) est définie comme étant une accélération inertielle d'entraînement. Des [animations sont disponibles](https://uncloud.univ-nantes.fr/index.php/s/baL5agMi44KsQ6E) afin de visualiser les effets de cette accélération. Pour un point appartenant à un solide en rotation et animé d'une vitesse v,

$$
\Gamma_{\mathcal{C}} = 2\omega \times \mathbf{v}.\tag{I.22}
$$

La force de Coriolis est, quant à elle, dans le sens opposé,

$$
\mathbf{F}_{\mathcal{C}} = -m\mathbf{\Gamma}_{\mathcal{C}}.\tag{I.23}
$$

I.6. 1 Sur la Fig. [I.5,](#page-12-1) dessiner à côté du disque une flèche pour indiquer le sens de rotation et représenter  $\omega$ , le vecteur rotation. La convention mathématique est qu'un vecteur orthogonal et sortant (vers vous) du plan de la feuille se représente par le symbole  $\odot$  alors que le symbole  $\otimes$  est utilisé pour un vecteur rentrant dans la feuille.

Si les symboles  $\odot$  et  $\otimes$  ne sont pas utilisés, un schéma en perspective peut également convenir pour représenter  $\omega$ .

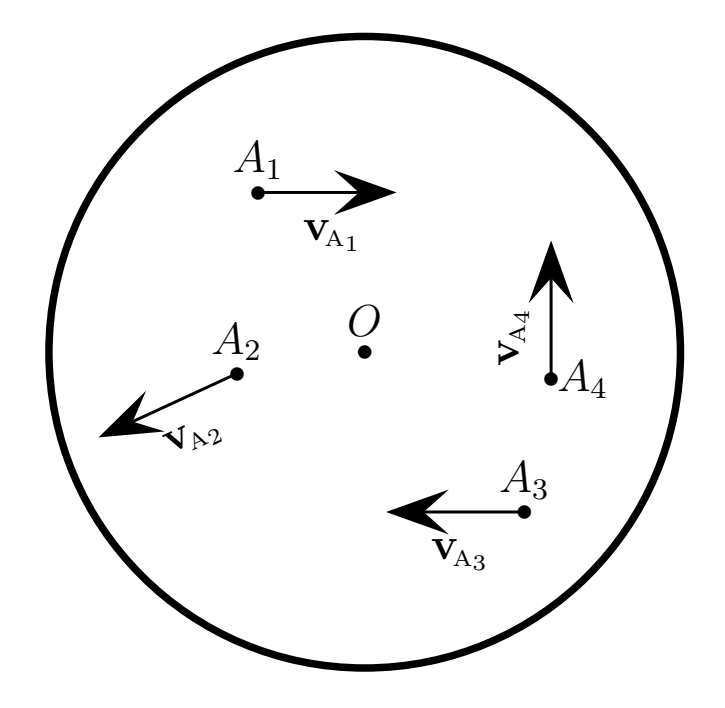

<span id="page-12-1"></span>FIGURE I.5 – Les points  $A_1$ ,  $A_2$ ,  $A_3$  et  $A_4$  appartiennent au disque et sont animés d'une vitesse alors que le disque est lui-même en rotation uniforme (vue de dessus).

- I.6. 2 Sur la Fig. [I.5,](#page-12-1) dessiner avec une couleur les trajectoires approximatives décrites par les points  $A_1$ ,  $A_2$ ,  $A_3$  et  $A_4$  dans un référentiel fixe, extérieur au disque.
- I.6.3 Rajouter avec une autre couleur les trajectoires approximatives décrites par les points  $A_1, A_2,$ A<sup>3</sup> et A<sup>4</sup> dans le référentiel tournant lié au disque.

#### <span id="page-12-0"></span>I.7 Vecteurs linéairement indépendants

Soient trois vecteurs

$$
\mathbf{X} = (1, -2, 1), \quad \mathbf{Y} = (4, 1, -1) \quad \text{et} \quad \mathbf{Z} = (5, -4, 1).
$$

Pour savoir si ces vecteurs sont linéairement indépendants dans un espace à trois dimensions, il faut écrire un système d'équations linéaire et le résoudre.

I.7. 1 Si X, Y et Z sont linéairement indépendants cela revient à écrire que la seule solution possible pour que

$$
\lambda_1 \mathbf{X} + \lambda_2 \mathbf{Y} + \lambda_3 \mathbf{Z} = (0, 0, 0)
$$

est que  $\lambda_1 = \lambda_2 = \lambda_3 = 0$  (solution triviale); avec  $\lambda_1$ ,  $\lambda_2$  et  $\lambda_3$  trois scalaires. Écrire cette équation vectorielle.

- I.7. 2 Transformer l'équation vectorielle précédente en un système de trois équations à trois inconnues.
- I.7. 3 Résoudre le système obtenu.

# <span id="page-13-0"></span>Chapitre II

# Algèbre linéaire

## <span id="page-13-1"></span>II.1 Questions de cours

II.1. 1 Expliquer le principe du développement de Laplace (ou développement par les mineurs) d'un déterminant.

S'appuyer sur un déterminant quelconque de rang 4 pour illustrer l'explication.

- II.1. 2 Quelle est la différence entre une matrice carrée et un tenseur d'ordre 2 ?
- II.1.3 Quelle est la définition de  $\varepsilon_{ijk}$ , le tenseur de Levi-Civita ? S'appuyer sur un exemple avec trois indices.
- II.1. 4 Pour un système d'équations linéaires homogènes, à quoi sert le calcul du déterminant associé ? S'appuyer sur un exemple dans un espace à trois dimensions.
- II.1. 5 Pour un système d'équations linéaires non-homogènes, à quoi sert le calcul du déterminant associé ? S'appuyer sur un exemple dans un espace à trois dimensions.
- II.1.6 Dans le cas de  $S_1$ , un système d'équations homogènes,

$$
S_1 \begin{cases} a_1x_1 + a_2x_2 + a_3x_3 = 0 \\ b_1x_1 + b_2x_2 + b_3x_3 = 0 \\ c_1x_1 + c_2x_2 + c_3x_3 = 0 \end{cases}
$$
 (II.1)

le système possède au moins une solution, autre que  $x_1 = x_2 = x_3 = 0$ , si

- (a) le déterminant est nul.
- (b) le déterminant est différent de 0.

Rayer la mauvaise proposition et justifier la réponse en quelques lignes (faire un schéma si besoin).

- II.1. 7 Qu'appelle-t-on un endomorphisme ?
- II.1. 8 Pourquoi une matrice anti-symétrique possède une diagonale nulle ?
- II.1. 9 Quelles sont les différences entre une diagonalisation et un changement de base ?
- II.1. 10 Que signifie « inverser d'une matrice » ?
- II.1. 11 Pourquoi lorsque l'on cherche à diagonaliser une matrice A, on cherche à résoudre

$$
\det(A - \lambda I) = 0 ? \tag{II.2}
$$

II.1. 12 Pourquoi les déterminants des matrices

$$
M = \begin{pmatrix} a & 0 & 0 \\ 0 & b & 0 \\ 0 & 0 & c \end{pmatrix} \quad \text{et} \quad N = \begin{pmatrix} a & d & e \\ 0 & b & f \\ 0 & 0 & c \end{pmatrix}
$$
 (II.3)

sont identiques ? Donner leur expression. Comment appelle-t-on la matrice N ?

II.1. 13 Soit M une matrice carrée quelconque

$$
M = \begin{pmatrix} a & b \\ c & d \end{pmatrix};
$$

parmi les trois grandeurs suivantes :

- $S = a + b + c + d$ , la somme des éléments;
- $t = a + d$ , la trace de M;
- $D = (ad) (bc)$ , le déterminant de M;

quelles sont celles qui sont invariantes lors d'un changement de base ?

II.1. 14 Soit A une matrice diagonale dans un espace à trois dimensions,

$$
A = \begin{pmatrix} a_1 & 0 & 0 \\ 0 & a_2 & 0 \\ 0 & 0 & a_3 \end{pmatrix},
$$
 (II.4)

et M une matrice quelconque,

$$
M = \begin{pmatrix} m_{11} & m_{12} & m_{13} \\ m_{21} & m_{22} & m_{23} \\ m_{31} & m_{32} & m_{33} \end{pmatrix}.
$$
 (II.5)

Est-ce que le produit matriciel AM est commutatif ? Justifier la réponse.

II.1. 15 Soient 2 vecteurs dans un espace de dimension 3,

$$
\mathbf{u}_1 = \begin{pmatrix} 1 \\ 0 \\ 1 \end{pmatrix} \quad \text{et} \quad \mathbf{u}_2 = \begin{pmatrix} -1 \\ 2 \\ 1 \end{pmatrix} . \tag{II.6}
$$

On définit la matrice

$$
M = \begin{pmatrix} 1 & 0 & 1 \\ -1 & 2 & 1 \end{pmatrix},\tag{II.7}
$$

donner l'expression de  $M^T$ , la matrice transposée de M. Calculer  $MM^T$ , que peut-on dire des deux vecteurs ?

- II.1. 16 On considère les indices 1,2 et 3 et le tenseur de Levi-Civita (également appelé tenseur des permutations). Donner la valeur de
	- .  $\varepsilon_{132} =$
	- .  $\varepsilon_{211} =$
	- .  $\varepsilon_{213} =$
	- $\epsilon_{312} =$

# <span id="page-14-0"></span>II.2 Applications directes

#### <span id="page-14-1"></span>II.2.1 Rotation

1. Soient

$$
U = (2, -1) \quad \text{et} \quad V = (3, 2), \tag{II.8}
$$

représenter ces deux vecteurs sur la Fig. [II.1.](#page-15-0)

2. Calculer  $\mathbf{U} \cdot \mathbf{V}$ .

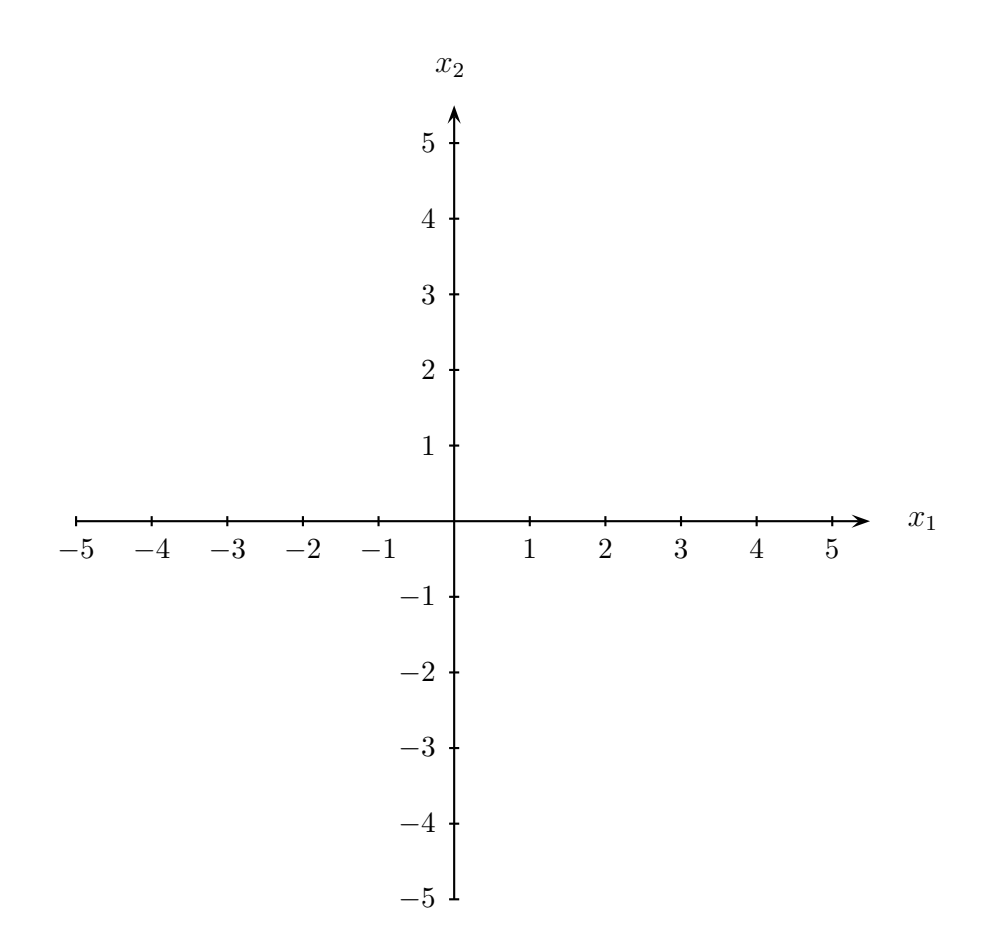

<span id="page-15-0"></span>Figure II.1 – Repère cartésien orthonormé d'un espace à 2 dimensions. Les angles sont comptés positivement dans le sens trigonométrique direct par rapport à l'axe  $x_1$ .

3. Soit  $R_{\theta}$ , la matrice associée à une rotation d'angle  $\theta$  dans le plan  $(x_1, x_2)$ ,

<span id="page-15-2"></span>
$$
R_{\theta} = \begin{pmatrix} \cos \theta & -\sin \theta \\ \sin \theta & \cos \theta \end{pmatrix}.
$$
 (II.9)

Dans le cas où  $\theta = \frac{\pi}{6}$  $\frac{\pi}{6}$ , on aurait alors

<span id="page-15-1"></span>
$$
R_{\frac{\pi}{6}} = \begin{pmatrix} \frac{\sqrt{3}}{2} & -0.5\\ 0.5 & \frac{\sqrt{3}}{2} \end{pmatrix} . \tag{II.10}
$$

Calculer le déterminant d'une matrice de rotation (peu importe celle qui est choisie  $R_{\theta}$  ou  $R_{\frac{\pi}{6}}$ ).

- 4. Est-ce qu'une matrice de rotation est inversible ? Pouvait-on s'y attendre (réponse en quelques lignes) ?
- 5. Déterminer les composantes de  $\mathbf{U}'$  et  $\mathbf{V}'$ , les images respectivement des vecteurs  $\mathbf{U}$  et  $\mathbf{V}$  par une rotation de  $\frac{\pi}{6}$  (éq. [II.10\)](#page-15-1). Dessiner ces deux nouveaux vecteurs sur la FIG. [II.1.](#page-15-0)
- 6. Que vaut  $\mathbf{U}' \cdot \mathbf{V}'$  ?
- 7. En choisissant la définition du produit scalaire la plus adaptée, calculer  $\mathbf{U}\cdot\mathbf{U}'.$
- 8. D'après l'expression de l'éq. [\(II.9\)](#page-15-2), comment s'écrit la matrice associée à la rotation d'un angle de  $2\pi$ ? Qu'est-ce que cela signifie et est-ce normal?
- 9. Une matrice est dite « orthogonale » si son inverse est égale à sa transposée. Est-ce qu'une matrice de rotation est une matrice orthogonale ?

#### <span id="page-16-0"></span>II.2.2 Produits de matrices

1. Soient deux matrices A et B

$$
A = \begin{pmatrix} -1 & 0 & -3 \\ -2 & 3 & 1 \\ -1 & 1 & -3 \end{pmatrix} \quad \text{et} \quad B = \begin{pmatrix} 2 & -1 & 3 \\ -1 & 3 & 1 \\ -4 & -1 & 2 \end{pmatrix}.
$$
 (II.11)

Calculer  $AB$ ,  $BA$  et  $B<sup>2</sup>$ 

2. Soient deux matrices A et B

$$
A = \begin{pmatrix} 2 & 0 & -3 & 1 \\ -1 & 2 & 0 & 1 \\ -3 & 1 & 1 & 3 \end{pmatrix} \quad \text{et} \quad B = \begin{pmatrix} 0 & -1 & 4 \\ -1 & 2 & 1 \\ -2 & 1 & 3 \end{pmatrix}.
$$
 (II.12)

Calculer AB, BA et  $B^2$ 

3. Soient les matrices

$$
P = \begin{pmatrix} 3 & 2 & 0 \\ 1 & 0 & -1 \\ 3 & 2 & 1 \end{pmatrix} \quad \text{et} \quad P' = \begin{pmatrix} -1 & 1 & 1 \\ 2 & -\frac{3}{2} & -\frac{3}{2} \\ -1 & 0 & 1 \end{pmatrix} \tag{II.13}
$$

- (a) Calculer les produits  $PP'$  et  $P'P$ , quelles conclusions peut-on tirer?
- (b) Soit la matrice

$$
A = \begin{pmatrix} 10 & -9 & -9 \\ 5 & -2 & -5 \\ 7 & -9 & -6 \end{pmatrix},
$$
 (II.14)

Calculer  $P'AP$ , que remarque-t-on?

(c) Calculer les produits  $PP'A$  et  $P'PA$ .

#### <span id="page-16-1"></span>II.2.3 Déterminants

- 1. Calculer  $\Delta_1 =$  0 1 4 2 1 −1 2 0 3 . 2. Calculer  $\Delta_2 =$  −1 1 0 2 1 0  $2 -3 0$  .
- <span id="page-16-2"></span>3. Calculer le déterminant

$$
\Delta_1 = \begin{vmatrix} 1 & 2 & -1 \\ 1 & 2 & 3 \\ 3 & 0 & 4 \end{vmatrix};
$$
\n(II.15)

que dire des vecteurs (1,1,3), (2,2,0), (-1,3,4) ?

Représenter ces trois vecteurs dans un repère cartésien  $[0, (\hat{\mathbf{e}}_1, \hat{\mathbf{e}}_2, \hat{\mathbf{e}}_3)].$ 

4. Calculer le déterminant

$$
\Delta_2 = \begin{vmatrix} 3 & 0 & 1 \\ 2 & 2 & 1 \\ 1 & -1 & 5 \end{vmatrix};
$$
\n(II.16)

mêmes questions qu'en  $3$  avec les vecteurs  $(3,2,1), (0,2,-1)$  et  $(1,1,5)$ .

5. Calculer le déterminant

$$
\Delta_3 = \begin{vmatrix} 2 & 1 & 1 \\ 1 & 2 & -11 \\ 4 & 2 & 2 \end{vmatrix};\tag{II.17}
$$

conclure.

6. Sachant que le déterminant

$$
\Delta_4 = \begin{vmatrix} 2 & 1 & -3 & 1 \\ 1 & -1 & 2 & 3 \\ -1 & 2 & 0 & 1 \\ -3 & 2 & 1 & 3 \end{vmatrix} = -55, \tag{II.18}
$$

retrouver ce résultat par

- (a) par un développement de Laplace (méthode des mineurs) ;
- (b) par combinaisons linéaires permettant l'élimination.
- 7. Mêmes questions avec

$$
\Delta_5 = \begin{vmatrix} -1 & 2 & 0 & 3 \\ 2 & 1 & -1 & 5 \\ -3 & -5 & 0 & 1 \\ 2 & 3 & 0 & -2 \end{vmatrix} = -12.
$$
 (II.19)

8. Mêmes questions avec

$$
\Delta_6 = \begin{vmatrix} 0 & 1 & -1 & 0 \\ -2 & 3 & -1 & 2 \\ 0 & 1 & 2 & 1 \\ -3 & 2 & -1 & 0 \end{vmatrix} = -14.
$$
 (II.20)

# <span id="page-17-0"></span>II.3 Vecteurs dépendants

II.3.1. Soient trois vecteurs,

$$
\mathbf{A} = (2, -2, 1), \quad \mathbf{B} = (1, 4, 2) \quad \text{et} \quad \mathbf{C} = (3, 1, x).
$$

Déterminer le nombre  $x$  de telle sorte que les trois vecteurs  $A, B$  et  $C$  soient dépendants (ou liés).

II.3.2. Même question avec les vecteurs

$$
\mathbf{A} = (-2, -8, -4), \quad \mathbf{B} = (1, 4, 2) \quad \text{et} \quad \mathbf{C} = (3, 1, x).
$$

Justifier la réponse.

#### <span id="page-17-1"></span>II.4 Vecteurs indépendants

On considère

$$
\mathbf{A} = (1, 3, -1), \quad \mathbf{B} = (2, -6, 1) \quad \text{et} \quad \mathbf{C} = (4, 9, -7).
$$

II.4.1. Montrer que ces vecteurs sont linéairement indépendants.

II.4.2. Soit un vecteur  $X = (1, 1, 1)$ , calculer les composantes de X sur la base  $(A, B, C)$ .

#### <span id="page-18-0"></span>II.5 Systèmes d'équations linéaires

II.5.1. Résoudre le système

<span id="page-18-2"></span>
$$
S_1 = \begin{cases} -2x_1 + x_2 - 2x_3 = -1 \\ x_1 - 2x_2 + x_3 = -1 \\ 3x_1 + x_2 + 4x_3 = 2 \end{cases}
$$
 (II.21)

II.5.2. Résoudre le système

$$
S_2 = \begin{cases} -x_1 + 2x_2 - 2x_3 = 7\\ 2x_2 + 3x_3 = 16\\ 2x_1 - x_2 + 4x_3 = 1 \end{cases}
$$
(II.22)

II.5.3. Résoudre le système

$$
S_3 = \begin{cases} \n-2x_1 + 5x_2 + x_3 = -18 \\
3x_1 - 2x_2 + 6x_3 = 18 \\
-2x_1 + 3x_2 - 5x_3 = -18\n\end{cases}
$$
\n(II.23)

II.5.4. Résoudre le système

$$
S_4 = \begin{cases} x_1 & +2x_2 & = 3 \\ 2x_1 & +4x_2 & = 6 \end{cases} \tag{II.24}
$$

II.5.5. Résoudre le système

$$
S_5 = \begin{cases} x_1 & +2x_2 = 3 \\ 2x_1 & +4x_2 = 7 \end{cases} . \tag{II.25}
$$

II.5.6. Les temps d'arrivée des ondes S (shear waves) à la surface de la Terre peuvent être décrits par

$$
T = a\Delta^3 + b\Delta^2 + c\Delta + d,\tag{II.26}
$$

où ∆ est la distance épicentrale (distance exprimée en ◦ , entre la source et le récepteur, à rayon constant) et a, b, c et d des constantes. Pour un séisme situé à 17 km de profondeur, le temps mis par les ondes S pour atteindre l'épicentre est de 6,59". Pour ce séisme, trois stations ont enregistré les ondes S, à différents instants :

- .  $\Delta_1 = 10^\circ, T_1 = 4'21,09"$ ;
- .  $\Delta_2 = 31^\circ, T_2 = 11'23,76"$ ;

. 
$$
\Delta_3 = 59^{\circ}, \, T_3 = 18^{\circ}4,66^{\circ}.
$$

Déterminer les coefficients a, b, c et d.

#### <span id="page-18-1"></span>II.6 Inversions de matrices

Soit  $a, b, c$  et  $d \in \mathbb{R}$ , on considère les matrices

$$
C = \begin{pmatrix} a & c \\ b & d \end{pmatrix} \tag{II.27}
$$

et

$$
D = \begin{pmatrix} 1 & -1 & 1 \\ 1 & 2 & 1 \\ 1 & 1 & 2 \end{pmatrix}
$$
 (II.28)

- II.6.1. Quelles sont les conditions sur a, b, c et d pour que  $C^{-1}$  existe?
- II.6.2. Déterminer l'expression de  $C^{-1}$ .
- II.6.3. Montrer que la matrice D est inversible et donner  $D^{-1}$ .
- II.6.4. Reprendre les systèmes de la partie [II.5](#page-18-0) et les résoudre par inversion de matrices.

#### <span id="page-19-0"></span>II.7 Résolution de systèmes d'équations linéaires par inversion

- II.7.1. En utilisant les propriétés des matrices inverses, résoudre le système  $S_1$  (éq. [II.21\)](#page-18-2).
- II.7.2. Résoudre ensuite les systèmes
	- (a)

$$
S_1' = \begin{cases} -2x_1 + x_2 - 2x_3 = 2\\ x_1 - 2x_2 + x_3 = 1\\ 3x_1 + x_2 + 4x_3 = 0 \end{cases}
$$
(II.29)

(b)

$$
S_1'' = \begin{cases} -2x_1 + x_2 - 2x_3 = -1 \\ x_1 - 2x_2 + x_3 = 3 \\ 3x_1 + x_2 + 4x_3 = 1 \end{cases}
$$
(II.30)

# <span id="page-19-1"></span>II.8 Diagonalisation (sujet d'examen)

On considère la matrice

$$
A = \begin{pmatrix} 4 & -3 \\ 6 & -5 \end{pmatrix} . \tag{II.31}
$$

- II.8.1. Expliquer simplement à quoi correspond la diagonalisation d'une matrice dans un cas général.
- II.8.2. Donner l'expression du polynôme caractéristique  $f(\lambda) = \det(A \lambda I)$ .
- Montrer que les deux valeurs propres sont 1 et -2 et donner l'expression de A′ , la matrice diagonale de A. Les différentes valeurs propres doivent être rangées par ordre décroissant.
- II.8.3. Déterminer les vecteurs propres associés aux différentes valeurs propres et vérifier que la matrice de passage s'écrit alors

$$
P = \begin{pmatrix} 1 & 1 \\ 1 & 2 \end{pmatrix}.
$$
 (II.32)

- II.8.4. Donner l'expression de  $P^{-1}$ , la matrice inverse de P.
- II.8.5. Que vaut  $PP^{-1}$ ?
- II.8.6. Vérifier que  $A$  et  $A'$  sont deux matrices semblables.
- II.8.7. Calculer  $t \in t'$ , les traces des matrices  $A \in A'$ , respectivement.
- II.8.8. Calculer D et D', les déterminants associés aux matrices  $A$  et  $A'$ , respectivement.
- II.8.9. (Bonus) Sachant que la trace et le déterminant d'une matrice ne dépendent pas de la base dans laquelle la matrice est exprimée, retouver les deux valeurs propres à partir de cette information. Indice : écrire sous la forme d'un système de deux équations la trace et le déterminant.

# <span id="page-19-2"></span>II.9 Diagonalisation (sujet d'examen)

On considère la matrice

$$
A = \begin{pmatrix} -2 & 1 & 4 \\ 2 & -3 & -1 \\ 0 & 0 & 1 \end{pmatrix}.
$$
 (II.33)

II.9.1. Donner l'expression du polynôme caractéristique  $f(\lambda)$ .

- II.9.3. Calculer  $trA$  et  $trA'$ , les traces des matrices  $A$  et  $A'$ , respectivement.
- II.9.4. Calculer  $D_A$  et  $D_{A'}$ , les déterminants associés à  $A$  et  $A'$ , respectivement.
- II.9.5. Déterminer les vecteurs propres associés et donc la matrice de passage P.
- II.9.6. Calculer  $P^{-1}$ , la matrice inverse de P.
- II.9.7. Vérifier que  $A$  et  $A'$  sont deux matrices semblables.

## <span id="page-20-0"></span>II.10 Diagonalisation (sujet d'examen)

Soit la matrice

$$
A = \begin{pmatrix} -1 & 2 & 3 \\ 0 & 1 & 0 \\ 4 & 2 & -2 \end{pmatrix} . \tag{II.34}
$$

- II.10.1. Expliquer simplement à quoi correspond la diagonalisation d'une matrice.
- II.10.2. Donner l'expression du polynôme caractéristique  $f(\lambda) = \det(A \lambda I)$ .
- II.10.3. Montrer que les trois valeurs propres sont -5, 1 et 2 et donner l'expression de A′ la matrice diagonale de A. Les différentes valeurs propres doivent être rangées par ordre croissant.
- II.10.4. Déterminer les vecteurs propres associés aux différentes valeurs propres et vérifier que la matrice de passage peut s'écrire

$$
P = \begin{pmatrix} -3 & 2 & 1 \\ 0 & -1 & 0 \\ 4 & 2 & 1 \end{pmatrix}.
$$
 (II.35)

- II.10.5. On note  $P^{-1}$ , la matrice inverse de P, que vaut  $PP^{-1}$ ?
- II.10.6. Calculer  $P^{-1}$ .
- II.10.7. Vérifier que  $A$  et  $A'$  sont deux matrices semblables.
- II.10.8. Calculer  $t \in t'$ , les traces des matrices  $A \in A'$ , respectivement.
- II.10.9. Calculer D et D', les déterminants associés aux matrices  $A$  et  $A'$ , respectivement.

#### <span id="page-20-1"></span>II.11 Diagonalisation (sujet d'examen)

$$
M_1 = \begin{pmatrix} 1 & 3 & -1 \\ 0 & 2 & -3 \\ -1 & -2 & 1 \end{pmatrix},
$$
 (II.36)

$$
M_2 = \begin{pmatrix} 3 & 4 & -6 \\ 0 & -1 & 3 \\ 0 & 0 & 2 \end{pmatrix},
$$
 (II.37)

- II.11.1. Calculer  $D_1$  et  $D_2$ , les déterminants des matrices  $M_1$  et  $M_2$ .
- II.11.2. La trace d'une matrice (carrée) est la somme des éléments de la diagonale principale, calculer  $t_1$  et  $t_2$ , les traces des matrices  $M_1$  et  $M_2$ .

II.11.3. Montrer, en résolvant le système d'équations linéaires ou en utilisant la définition de la matrice inverse vue en cours, que la matrice inverse de  $M_1$ ,

$$
M_1^{-1} = \frac{1}{3} \begin{pmatrix} -4 & -1 & -7 \\ 3 & 0 & 3 \\ 2 & -1 & 2 \end{pmatrix},
$$
 (II.38)

- II.11.4. À partir de cette question, on ne considère plus que la matrice  $M_2$ . Comment expliquer simplement l'opération de diagonalisation d'une matrice ? À quoi cela sert ? Qu'est-ce que cela signifie (5-7 lignes max.) ?
- II.11.5. Déterminer les valeurs propres de  $M_2$  et les ranger suivant un ordre croissant pour écrire  $M'_2$ , la matrice diagonale.
- II.11.6. Montrer que les vecteurs propres associés aux valeurs propres déterminées précédemment sont

$$
\begin{pmatrix} -1 \\ 1 \\ 0 \end{pmatrix}, \quad \begin{pmatrix} 2 \\ 1 \\ 1 \end{pmatrix} \quad \text{et} \quad \begin{pmatrix} 1 \\ 0 \\ 0 \end{pmatrix}. \tag{II.39}
$$

Attention ils ne sont pas forcément donnés dans le bon ordre pour composer la matrice de passage, c'est à vous de les associer correctement aux bonnes valeurs propres.

- II.11.7. Si on appelle  $P_2$  la matrice de passage pour diagonaliser la matrice  $M_2$ , déterminer  $P_2^{-1}$ , la matrice inverse de  $P_2$ .
- II.11.8. Calculer  $D'_2$  et  $t'_2$ , le déterminant et la trace de  $M'_2$ , conclure.

# <span id="page-21-0"></span>II.12 Déformations principales (sujet d'examen)

Un morceau de roche est extrait d'un affleurement et comme celui-ci présente des traces de déformations, il est rapporté au laboratoire. Les déformations sont notées par rapport à la base canonique  $(\hat{\mathbf{e}}_1, \hat{\mathbf{e}}_2, \hat{\mathbf{e}}_3)$ , correspondant au référentiel du laboratoire.

On note  $\varepsilon$  le tenseur des déformations. En première approche, le tenseur  $\varepsilon$  est l'équivalent d'une matrice carrée. Tout ce qui a été fait sur les endomorphismes est donc directement applicable à cet objet qu'on appelle un tenseur.

$$
\boldsymbol{\varepsilon} = \begin{pmatrix} 0.01 & 0.01 & 0.005 \\ 0.01 & 0.01 & 0.02 \\ 0.005 & 0.02 & 0.03 \end{pmatrix} . \tag{II.40}
$$

II.12.1.  $\varepsilon$  est symétrique, expliquer cet adjectif.

II.12.2. Soit A, la matrice telle que  $A = 200\varepsilon$ , donner l'expression de A.

- II.12.3. Montrer que le déterminant de A vaut −18.
- II.12.4. Après avoir diagonalisé A, on obtient

$$
A' = \begin{pmatrix} -1 & 0 & 0 \\ 0 & 2 & 0 \\ 0 & 0 & 9 \end{pmatrix} . \tag{II.41}
$$

Comment appelle-t-on les valeurs qui sont sur la diagonale de la matrice A′ ? Détailler les calculs qui permettent de les déterminer.

II.12.5. Déterminer les 3 vecteurs propres et donc P, la matrice de passage.

II.12.6. Par rapport au banc de mesure du laboratoire, le Nord (N), au niveau de l'échantillon sur le terrain, se définit à partir de  $\hat{\mathbf{e}}_1, \hat{\mathbf{e}}_2$  et  $\hat{\mathbf{e}}_3$ ,

$$
\mathbf{N} = \hat{\mathbf{e}}_1 + 2\hat{\mathbf{e}}_2 + 3\hat{\mathbf{e}}_3. \tag{II.42}
$$

Est-ce que la plus importante des déformations mesurées sur l'échantillon est orientée suivant l'axe Nord-Sud ou non ? Détailler le raisonnement.

II.12.7. De quel passage parle-t-on quand on nomme P la matrice de passage ? Passage de quelle base vers quelle autre base ?

### <span id="page-22-0"></span>II.13 Discussion sur les déformations principales (sujet d'examen)

Un morceau de roche est extrait d'un affleurement et comme celui-ci présente des traces de déformations, il est rapporté au laboratoire. Les déformations sont notées par rapport à la base canonique  $(\hat{\mathbf{e}}_1, \hat{\mathbf{e}}_2, \hat{\mathbf{e}}_3)$ , correspondant au référentiel du laboratoire.

On note  $\varepsilon$  le tenseur des déformations. En première approche, le tenseur  $\varepsilon$  est l'équivalent d'une matrice carrée. Tout ce qui a été fait sur les endomorphismes est donc directement applicable à cet objet qu'on appelle un tenseur.

$$
\varepsilon = \begin{pmatrix} 5.5 & 0 & -1.5 \\ 0 & -1 & 0 \\ -1.5 & 0 & 1.5 \end{pmatrix} . \tag{II.43}
$$

Une discussion s'engage entre deux chercheurs : X pense que la roche a principalement subi une déformation suivant une direction orthogonale aux deux autres et le chercheur Y estime que, vu le contexte tectonique, la roche est déformée de manière équivalente suivant deux directions orthogonales. Afin de vérifier ces conclusions, on se propose de retrouver les directions principales des déformations.

- II.13.1. En termes mathématiques que veut dire retrouver les directions principales des déformations (max. 6 lignes) ?
- II.13.2. On considère la matrice

$$
B = 2\varepsilon,\tag{II.44}
$$

donner l'expression de B.

<span id="page-22-2"></span><span id="page-22-1"></span>II.13.3. Montrer que <sup>B</sup> admet 3 valeurs propres qui sont <sup>−</sup>2, <sup>2</sup> et <sup>12</sup>. Écrire la matrice <sup>B</sup>′ diagonale. II.13.4. Montrer que la base dans laquelle  $B'$  est définie est composée de trois vecteurs,

$$
\mathbf{U}_1 = \begin{pmatrix} 0 \\ 1 \\ 0 \end{pmatrix}, \quad \mathbf{U}_2 = \begin{pmatrix} 1 \\ 0 \\ 3 \end{pmatrix} \quad \text{et} \quad \mathbf{U}_3 = \begin{pmatrix} -3 \\ 0 \\ 1 \end{pmatrix}.
$$
 (II.45)

L'ordre des vecteurs propres dépend du choix qui a été fait pour classer les valeurs propres à la question précédente.

- II.13.5. Vérifier que la matrice de passage  $P$  est bien inversible, calculer  $P^{-1}$ , puis  $PP^{-1}$ .
- II.13.6. Quelles conclusions tirer ? Sont-elles en accord avec celles des chercheurs X et Y ? Suivant quelle(s) direction(s) la déformation a été la plus forte ? Comment interpréter les résultats obtenus aux questions [II.13.3.](#page-22-1) et [II.13.4.](#page-22-2) ? Utiliser tous les moyens vus en cours pour répondre.
- II.13.7. Est-ce que les vecteurs propres auraient été différents si on avait diagonalisé  $\varepsilon$  et non B? Quelles sont les valeurs propres de  $\varepsilon$ ?

# <span id="page-23-0"></span>II.14 Analyse de données (sujet d'examen)

Lors d'une journée de terrain, quatre échantillons de roche sont prélevés le long d'un axe, en quatre points équidistants :  $x = 0$ , 1, 2 et 3. Après des analyses en laboratoire, quatre teneurs en chrome sont mesurées pour ces échantillons.

Échantillon  $\#1 : x = 0$  m, Cr= 7; Échantillon  $\#2 : x = 1$  m, Cr= 9;

Échantillon  $#3 : x = 2 \text{ m}, Cr = 7;$ 

Échantillon  $\#4 : x = 3$  m, Cr= 7;

Des études antérieures dans la même région ont proposé que la teneur en chrome varie spatialement comme un polynôme de degré 3 ; l'objectif de cet exercice est de déterminer ce polynôme. On note  $f(x)$  la teneur en chrome au point d'abscisse x,

<span id="page-23-2"></span>
$$
f(x) = ax^3 + bx^2 + cx + d.
$$
 (II.46)

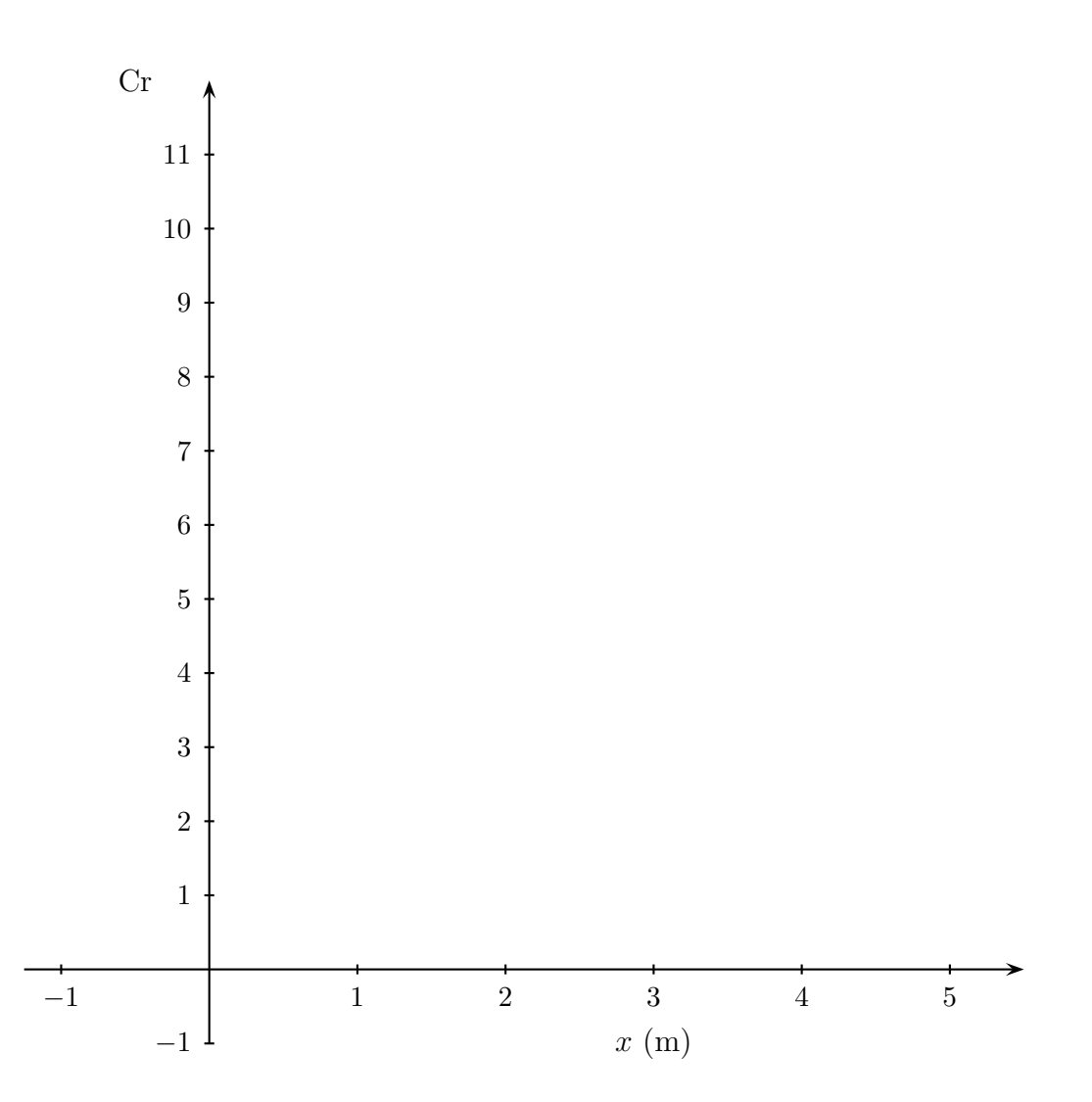

<span id="page-23-1"></span>Figure II.2 – Courbe représentative de la teneur en chrome en fonction de x (distance horizontale le long du profil).

II.14.1. Reporter les quatre points sur la Fig. [II.2.](#page-23-1) Utiliser ces valeurs et écrire le système de quatre équations permettant de déterminer a, b, c et d.

- II.14.2. Utiliser la solution évidente pour se ramener à un système de trois équations à trois inconnues.
- II.14.3. Un tel système possède-t-il des solutions et pourquoi ?
- II.14.4. Résoudre ce système d'équations et déterminer les valeurs de a, b et c.
- II.14.5. Après avoir vérifié que le polynôme obtenu passe exactement par les quatre points mesurés, tracer sa courbe représentative sur la Fig. [II.2.](#page-23-1)
- II.14.6. Est-il possible de déterminer un autre polynôme de degré 3 passant par les mêmes points et pourquoi ?
- II.14.7. Sur le même profil, une personne a récolté un échantillon supplémentaire au point  $x = 1, 5$  et après analyse elle obtient  $Cr = 7$ . Est-ce que cette valeur est en accord avec la théorie décrite dans l'éq. [II.46](#page-23-2) et pourquoi ? Plusieurs réponses sont envisageables.
- II.14.8. En repartant des 4 premiers échantillons, si la modélisation par un polyôme de degré 3 n'est plus justifiée, serait-il possible de considérer que la valeur de Cr est constante le long du profil ? Si oui quelle serait cette valeur centrale et quel serait l'écart-type de chaque échantillon ? Comme il y a plusieurs manières de répondre à cette question, bien expliquer le raisonnement.

# <span id="page-24-0"></span>II.15 Diagonalisation de matrice (sujet d'examen)

On considère la matrice

$$
A = \begin{pmatrix} -7 & 3 \\ -18 & 8 \end{pmatrix}.
$$
 (II.47)

- II.15.1. Expliquer simplement à quoi correspond la diagonalisation d'une matrice dans un cas général.
- II.15.2. Donner l'expression du polynôme caractéristique  $f(\lambda) = \det(A \lambda I)$ . Montrer que les deux valeurs propres sont -1 et 2. Donner l'expression de A', la matrice diagonale de A en rangeant les valeurs propres par ordre croissant.
- II.15.3. Déterminer les vecteurs propres associés aux différentes valeurs propres.
- II.15.4. Si on appelle P la matrice de passage, écrire P, puis donner l'expression de  $P^{-1}$ , la matrice inverse de P.
- II.15.5. Que vaut  $PP^{-1}$ ?
- II.15.6. Vérifier que  $A$  et  $A'$  sont deux matrices semblables.
- II.15.7. Calculer  $t \in t'$ , les traces des matrices  $A \in A'$ , respectivement.

II.15.8. Calculer D et D', les déterminants associés aux matrices  $A$  et  $A'$ , respectivement.

#### <span id="page-24-1"></span>II.16 Olivines et pyroxènes

Une roche ultramafique est composée de trois minéraux : olivine (oli), orthopyroxène (opx) et clinopyroxène (cpx). Pour simplifier le problème, on considère que ces minéraux ne sont eux-mêmes composés que des oxydes SiO<sup>2</sup> , MgO et FeO. Les quantités d'oxydes présents (converties en nombres simples pour les besoins de l'exercice) sont mesurées dans trois zones différentes de la roche qui ne contiennent pas toutes les mêmes proportions de minéraux :

- -zone 1 [3 oli, 2 opx et 1 cpx] :  $SiO_2 = 9$ , MgO = 6,5 et FeO= 5,5;
- -zone 2 [1 oli, 1 opx et 1 cpx] :  $SiO_2 = 5$ , MgO = 2,5 et FeO= 3,5;
- -zone 3 [2 oli, 1 opx et 3 cpx] :  $\text{SiO}_2 = 10$ , MgO = 4 et FeO= 8.

On cherche à déterminer les quantités d'oxydes présents dans les différents minéraux.

II.16.1. On s'intéresse, dans un premier temps, à la quantité de SiO<sub>2</sub>. On note  $x_1$  la quantité de SiO<sub>2</sub> présent dans l'olivine,  $x_2$  la quantité de  $SiO_2$  présent dans l'opx et  $x_3$  celle dans le cpx. Montrer que le système d'équations permettant de déterminer ces trois quantités est

$$
S_1 = \begin{cases} 3x_1 + 2x_2 + x_3 = 9 \\ x_1 + x_2 + x_3 = 5 \\ 2x_1 + x_2 + 3x_3 = 10 \end{cases}
$$
 (II.48)

- II.16.2. Résoudre ce système et déterminer  $x_1, x_2$  et  $x_3$ .
- II.16.3. En notant y1, y<sup>2</sup> et y<sup>3</sup> les quantités de MgO présent respectivement dans l'olivine, l'opx et le cpx, faire de même et déterminer leur valeur.
- II.16.4. Idem avec  $z_1$ ,  $z_2$  et  $z_3$  pour les quantités de FeO présent dans les trois minéraux.
- II.16.5. Est-ce possible de synthétiser les résultats sous la forme

$$
\begin{array}{rcl}\n\text{oli} & = & x_1 \text{SiO}_2 + y_1 \text{MgO} + z_1 \text{FeO} \\
\text{opx} & = & x_2 \text{SiO}_2 + y_2 \text{MgO} + z_2 \text{FeO} \\
\text{cpx} & = & x_3 \text{SiO}_2 + y_3 \text{MgO} + z_3 \text{FeO}\n\end{array}
$$

et donc d'affirmer que les valeurs obtenues sont cohérentes dans les trois zones de la roche ? II.16.6. Comparer ces valeurs avec vos connaissances et conclure.

# <span id="page-25-0"></span>II.17 Diagonalisation de matrice (sujet d'examen)

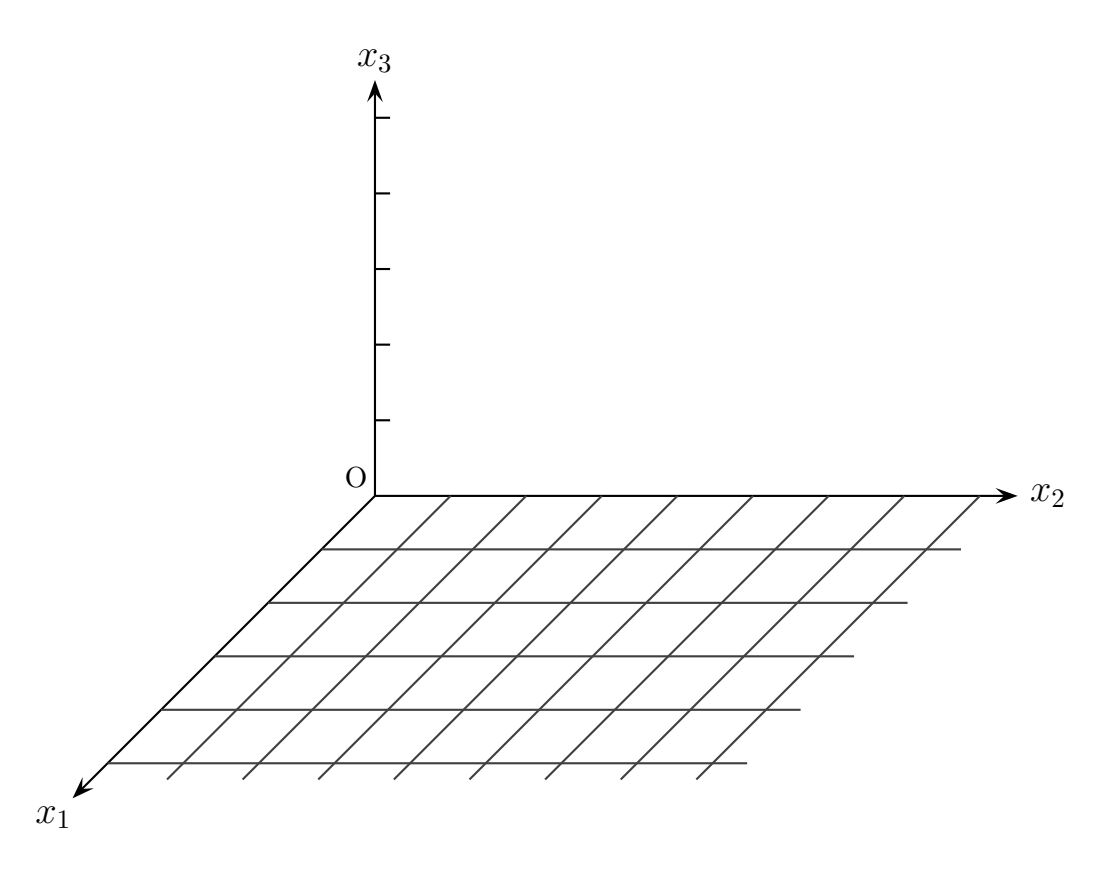

<span id="page-25-1"></span>FIGURE II.3 – Repère orthonormé dans un espace à trois dimensions. Le plan  $(0; \hat{\mathbf{e}}_1, \hat{\mathbf{e}}_2)$  est quadrillé pour faciliter les dessins.

Soient  $A$  et  $B$ , deux matrices,

$$
A = \begin{pmatrix} 5 & 2 & -2 \\ 2 & 1 & -2 \\ 6 & 2 & -3 \end{pmatrix} \quad \text{et} \quad B = \begin{pmatrix} -2 & 0 & 0 \\ 0 & \frac{1}{2} & 0 \\ 0 & 0 & 5 \end{pmatrix}.
$$
 (II.49)

- II.17.1. Que signifie diagonaliser une matrice ? Donner une explication simple de cette opération.
- II.17.2. Quels sont les vecteurs propres de B ?
- II.17.3. Soit **u** le vecteur ayant pour composantes  $(1, 0, 1)$ , sur la FIG. [II.3,](#page-25-1) dessiner **u** et **v**, son image par la matrice  $B(\mathbf{v} = B\mathbf{u})$ .
- II.17.4. Montrer que A possède trois valeurs propres -1,1 et 3. On appelle A′ la matrice diagonale, ranger ces valeurs propres dans l'ordre croissant et donner l'expression de A′ .
- II.17.5. Pour chacune des valeurs propres, déterminer le vecteur propre associé. Donner l'expression de P, la matrice de passage.
- II.17.6. Quelle est la signification de l'inversion d'une matrice ? Prendre un exemple si besoin.
- II.17.7. Donner l'expression de  $P^{-1}$ , la matrice inverse de P.

#### <span id="page-26-0"></span>II.18 Déterminants et matrices

La matrice de passage, notée  $P$ , permet de transformer la matrice  $A$  en une matrice diagonale  $A'$ .

II.18.1. Soit P la matrice de passage,

<span id="page-26-2"></span>
$$
P = \begin{pmatrix} 2 & 0 & -1 \\ 1 & 1 & 0 \\ 0 & 3 & 2 \end{pmatrix},
$$
 (II.50)

Calculer la valeur du déterminant de P, noté D.

- II.18.2. Que signifient les chiffres lorsqu'ils sont lus en colonne, c'est-à-dire  $\sqrt{ }$  $\overline{1}$ 2 1 0 A.  $\vert$ ,  $\sqrt{ }$  $\overline{1}$  $\overline{0}$ 1 3  $\setminus$  et  $\sqrt{ }$  $\overline{1}$ −1  $\theta$ 2  $\setminus$  $\bigcap$
- II.18.3. Peut-on être sûr que la matrice  $P^{-1}$ , la matrice inverse de P n'est composée que de nombres entiers? Pourquoi? Calculer  $P^{-1}$ .
- II.18.4. On considère la matrice

$$
A = \begin{pmatrix} 14 & -24 & 8 \\ 2 & -2 & 1 \\ -18 & 36 & -11 \end{pmatrix},
$$
 (II.51)

vérifier que les valeurs propres de A sont 2, 1 et -2.

II.[1](#page-26-1)8.5. En rangeant<sup>1</sup> les valeurs propres sous la forme  $A'$  =  $\sqrt{ }$  $\overline{1}$ 2 0 0 0 1 0  $0 \t 0 \t -2$  $\setminus$ , vérifier que  $A$  et  $A'$  sont des matrices semblables.

II.18.6. Calculer ∆ le déterminant de A.

<span id="page-26-1"></span><sup>1.</sup> La matrice P peut être utilisée telle qu'elle est écrite dans l'éq. [II.50](#page-26-2) uniquement si les valeurs propres sont rangées dans cet ordre.

# <span id="page-27-0"></span>II.19 Initiation à l'analyse en composantes principales (sujet d'examen)

On dispose de trois échantillons de roches, analysés chimiquement pour quatre éléments : le fer, le magnésium, le sodium et le manganèse. On choisit deux axes,  $x_1$  et  $x_2$  pour représenter les quatre éléments. Une analyse en composantes principales est une méthode qui permet de mesurer si les échantillons sont proches et ainsi de pouvoir les classer par groupe.

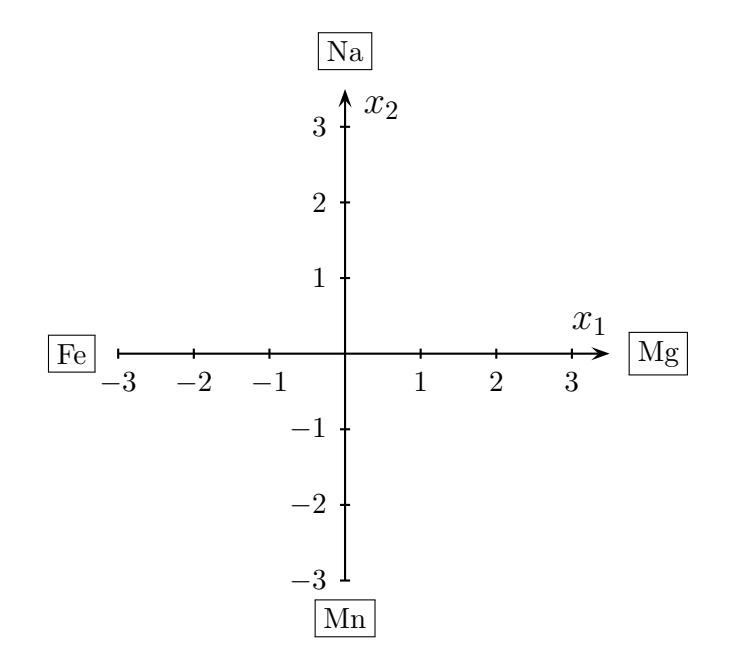

<span id="page-27-1"></span>Figure II.4 – Représentation des quatre analyses chimiques suivant deux axes orthogonaux. Par exemple, une roche ayant plus de Fe et de Mn (comparativement au Mg et Na) sera représentée par un vecteur dirigé vers le quart bas-gauche du graphique  $(x_1 < 0 \text{ et } x_2 < 0)$ .

Avec cette répresentation, les échantillons sont exprimés sous la forme de trois vecteurs,

$$
\mathbf{Y}_1 = (-1, 2), \quad \mathbf{Y}_2 = (-2, 1) \quad \text{et} \quad \mathbf{Y}_3 = (1, -1).
$$
 (II.52)

- <span id="page-27-2"></span>II.19.1. Dessiner ces vecteurs dans le plan  $(x_1, x_2)$ , sur la FIG. [II.4.](#page-27-1) En décrivant simplement la Fig. [II.4,](#page-27-1) est-ce possible d'établir des relations de proximité (que l'on pourrait également appelée covariance) entre les trois vecteurs ?
- II.19.2. Calculer tous les produits scalaires possibles entre les trois vecteurs :  $Y_1 \cdot Y_1$ ,  $Y_1 \cdot Y_2$ ,  $Y_1 \cdot Y_3$ ,  ${\bf Y}_2 \cdot {\bf Y}_2, {\bf Y}_2 \cdot {\bf Y}_3$  et  ${\bf Y}_3 \cdot {\bf Y}_3$ .
- <span id="page-27-3"></span>II.19.3. Soit A la matrice, de dimensions  $[3 \times 2]$ , composée par ces trois vecteurs rangés dans l'ordre  $\mathbf{Y}_1, \mathbf{Y}_2, \mathbf{Y}_3$ , les uns en dessous des autres. Donner l'expression de  $A$  et de  $A^T$ , sa transposée.
- <span id="page-27-4"></span>II.19.4. Quelles sont les dimensions de  $B = AA^T$ ? Déterminer B. Quelle(s) est(sont) la(es) particularité(s) de B ?
- <span id="page-27-5"></span>II.19.5. Montrer que  $B$  possède trois valeurs propres 0, 1 et 11. On appelle  $B'$  la matrice diagonale, ranger les valeurs propres par ordre croissant.
- II.19.6. Pour chacune des valeurs propres, déterminer le vecteur propre associé. Donner l'expression de  $P_B$ , la matrice de passage.
- II.19.7. Au vu des trois valeurs propres et des vecteurs propres associés, est-ce que cela conforte la réponse faite à la question [II.19.1.](#page-27-2) ? Justifier et commenter les résultats (il faut se poser la question de ce que les vecteurs propres représentent).

II.19.8. Vérifier qu'en reprenant la question [II.19.3.](#page-27-3) avec n'importe quel ordre de rangement pour  $\mathbf{Y}_1, \mathbf{Y}_2$  et  $\mathbf{Y}_3$ , les valeurs propres sont les mêmes. Refaire les questions [II.19.4.](#page-27-4) et [II.19.5.,](#page-27-5) avec l'ordre de votre choix en détaillant suffisamment les calculs (un seul exemple suffit).

# <span id="page-28-0"></span>II.20 Décomposition LU (sujet d'examen)

La décomposition  $LU^2$  $LU^2$  permet de transformer une matrice A (inversible) en un produit d'une matrice triangulaire inférieure L (Lower en anglais) et d'une matrice triangulaire supérieure U (Upper en anglais),

 $A = LU$ .

Cette factorisation matricielle permet de résoudre des systèmes d'équations linéaires où les coefficients des inconnues sont les mêmes, mais avec plusieurs seconds membres différents.

- II.20.1. Rappeler ce que signifie « inverser une matrice ». Quelles conditions doivent être remplies pour qu'une matrice soit inversible ?
- II.20.2. On considère la matrice

$$
A = \begin{pmatrix} 1 & 2 & -1 \\ -2 & -2 & 3 \\ -2 & 0 & 5 \end{pmatrix},
$$
 (II.53)

calculer  $\Delta$ , le déterminant de A.

- II.20.3. Déterminer  $A^{-1}$ , la matrice inverse de A.
- II.20.4. En se servant des questions précédentes, résoudre le système

<span id="page-28-2"></span>
$$
S = \begin{cases} x_1 + 2x_2 - x_3 = -1 \\ -2x_1 - 2x_2 + 3x_3 = 2 \\ -2x_1 + 5x_3 = 4 \end{cases}
$$
 (II.54)

II.20.5. On se propose de retrouver ce résultat en utilisant les matrices carrées,

$$
L = \begin{pmatrix} 1 & 0 & 0 \\ -2 & 1 & 0 \\ -2 & 2 & 1 \end{pmatrix} \quad \text{et} \quad U = \begin{pmatrix} 1 & 2 & -1 \\ 0 & 2 & 1 \\ 0 & 0 & 1 \end{pmatrix}.
$$
 (II.55)

Vérifier (en détaillant les calculs) que  $A = LU$ 

II.20.6. Si  $\mathbf{Y} =$  $\sqrt{ }$  $\overline{1}$ −1 2 4  $\setminus$ , résoudre le système d'équations  $A\mathbf{X} = \mathbf{Y}$  (voir éq. [II.54\)](#page-28-2) revient à résoudre

$$
LUX = \mathbf{Y}.
$$

Or, en posant que  $UX = W$ , ceci équivaut à résoudre  $LW = Y$ .

Déterminer W tel que  $LW = Y$  (à faire en quelques lignes en se servant de la particularité de L). En effet, il suffit d'écrire seulement trois équations en partant de la 1re ligne (cette étape est appelée « descente »).

II.20.7. Également en quelques lignes seulement, déterminer la solution  $X$  telle que  $UX = W$  (cette étape est appelée « remontée »). Comparer avec la solution obtenue pour le système S (éq. [II.54\)](#page-28-2) et commenter.

II.20.8. Déterminer 
$$
L^{-1}
$$
 et  $U^{-1}$ . En justifiant la réponse, dire si  $(LU)^{-1} = L^{-1}U^{-1}$  ou si  $(LU)^{-1} = U^{-1}L^{-1}$ .

<span id="page-28-1"></span><sup>2.</sup> rien à voir avec le Lieu Unique ni l'entreprise Lefèvre-Utile

#### À retenir

la décomposition LU a été longtemps utilisée dans les algorithmes informatiques pour inverser une matrice car le nombre d'opérations est inférieur en résolvant les deux systèmes d'équations issus de  $L$  et  $U$  qu'en invers[a](#page-29-0)nt directement  $LU$  par substituion<sup>a</sup>.

<span id="page-29-0"></span>a. La méthode intuitive dite de substitution est également appelée « élimination de Gauss-Jordan » ou parfois « pivot de Gauss ».

# <span id="page-30-0"></span>Chapitre III

# Calcul différentiel

# <span id="page-30-1"></span>III.1 Questions de cours

- III.1.1. Expliquer à quoi correspond  $\nabla$  (ou  $\vec{\nabla}$  ou  $\nabla$  selon les notations) et à quelle(s) quantité(s) il peut être associé.
- III.1.2. Quelle est la signification physique du gradient ? Prendre un exemple si besoin.
- III.1.3. Quelle est la signification physique de la divergence ? Prendre un exemple si besoin.
- III.1.4. Comment appelle-t-on un champ vectoriel dont la divergence est nulle ? Donner un exemple et faire un schéma.
- III.1.5. Comment appelle-t-on un champ vectoriel dont le rotationnel est nul ? Donner un exemple et faire un schéma.
- III.1.6. Soit  $\phi(x_1, x_2, x_3)$  un champ scalaire quelconque, montrer que rot  $(\text{grad}(\phi)) = \nabla \times \nabla \phi = 0$ .

# <span id="page-30-2"></span>III.2 Dérivées partielles (fonctions à plusieurs variables)

III.2.1. Soit f, la fonction à deux variables,  $x_1$  et  $x_2$ , telle que

$$
f(x_1, x_2) = 3x_2^3 + 4\ln(x_1) - 2x_1^2 x_2.
$$
 (III.1)

(a) Donner les expressions de 
$$
\frac{\partial f}{\partial x_1}
$$
 et  $\frac{\partial f}{\partial x_2}$ .  
(b) Quelle est l'expression de  $\frac{\partial^2 f}{\partial x_2}$ ?

(b) Quelle est l'expression de 
$$
\frac{1}{\partial x_1^2}
$$

(c) Montrer que 
$$
\frac{\partial}{\partial x_1} \left( \frac{\partial f}{\partial x_2} \right) = \frac{\partial}{\partial x_2} \left( \frac{\partial f}{\partial x_1} \right)
$$

III.2.2. Mêmes questions avec

$$
g(x_1, x_2) = -4\sqrt{x_2} - 3 + 2x_1 \cos(3x_2). \tag{III.2}
$$

III.2.3. Mêmes questions avec

$$
h(x_1, t) = 4\cos(\omega t - kx_1),\tag{III.3}
$$

où cette fois-ci la seconde variable est le temps, noté  $t$ ;  $\omega$  et k sont des constantes.

.

## <span id="page-31-0"></span>III.3 L'opérateur gradient

Soient f et g deux fonctions (ou champs) scalaires, dépendant a priori des trois coordonnées de l'espace cartésien  $(x_1, x_2, x_3)$ , et  $\alpha$  une constante; montrer que

III.3.1.

$$
\nabla (f+g) = \nabla f + \nabla g;
$$

III.3.2.

 $\nabla(\alpha f) = \alpha \nabla f;$ 

III.3.3.

$$
\nabla(fg) = f\nabla g + g\nabla f.
$$

# <span id="page-31-1"></span>III.4 Les opérateurs divergence et rotationnel

III.4.1. Soit V un champ vectoriel quelconque, démontrer que

$$
\nabla \cdot (\nabla \times \mathbf{V}) = 0. \tag{III.4}
$$

III.4.2. On rappelle qu'un champ vectoriel, noté A, est irrotationnel si et seulement si

$$
\nabla \times \mathbf{A} = \mathbf{0}.\tag{III.5}
$$

Par définition, un champ vectoriel, noté B, est solénoïdal si et seulement si

$$
\nabla \cdot \mathbf{B} = 0. \tag{III.6}
$$

Montrer que si deux champs vectoriels, notés U et V, sont tous les deux irrotationnels, alors le champ vectoriel W défini par

$$
\mathbf{W} = \mathbf{U} \times \mathbf{V},\tag{III.7}
$$

est solénoïdal. Faire la démonstration dans l'espace cartésien.

# <span id="page-31-2"></span>III.5 Propriétés du rotationnel

Soient  $\mathbf{A}(x_1, x_2, x_3)$  et  $\mathbf{B}(x_1, x_2, x_3)$ , deux champs vectoriels et  $\phi(x_1, x_2, x_3)$  un champ scalaire. Montrer les propriétés suivantes du rotationnel

III.5.1.

 $\nabla \times (\mathbf{A} + \mathbf{B}) = \nabla \times \mathbf{A} + \nabla \times \mathbf{B},$ 

III.5.2.

$$
\nabla \times (\phi \mathbf{A}) = (\nabla \phi) \times \mathbf{A} + \phi (\nabla \times \mathbf{A}).
$$

#### <span id="page-32-0"></span>III.6 Dérivée vectorielle

Soit **V** un champ (ou fonction) vectoriel(le), dépendant d'une seule variable, notée  $u$ ,

$$
\mathbf{V}(u) = V_1(u)\hat{\mathbf{e}}_1 + V_2(u)\hat{\mathbf{e}}_2 + V_3(u)\hat{\mathbf{e}}_3.
$$
 (III.8)

On rappelle la dérivée vectorielle

$$
\frac{d\mathbf{V}(u)}{du} = \frac{dV_1(u)}{du}\hat{\mathbf{e}}_1 + \frac{dV_2(u)}{du}\hat{\mathbf{e}}_2 + \frac{dV_3(u)}{du}\hat{\mathbf{e}}_3,
$$
\n(III.9)

montrer que si  $\phi(u)$  est une fonction scalaire de la même variable u, on a

$$
\frac{d}{du}\left[\phi(u)\mathbf{V}(u)\right] = \frac{d\phi(u)}{du}\mathbf{V}(u) + \phi(u)\frac{d\mathbf{V}(u)}{du}.
$$
\n(III.10)

#### <span id="page-32-1"></span>III.7 Gradient, rotationnel, divergence et laplacien

III.7.1. On considère une fonction f, dont une image est

$$
f(x_1, x_2, x_3) = 3x_1^2 + 4\ln(x_2) - 2e^{3x_3}.
$$
 (III.11)

- (a) Donner l'expression du gradient de f, noté  $\nabla f$ .
- (b) Donner l'expression du laplacien scalaire de f, noté  $\Delta f$ .

III.7.2. Soit le vecteur  $\mathbf{r} = x_1 \hat{\mathbf{e}}_1 + x_2 \hat{\mathbf{e}}_2 + x_3 \hat{\mathbf{e}}_3$ , de norme  $r = \sqrt{x_1^2 + x_2^2 + x_3^2}$ 

- (a) Calculer le gradient de la fonction  $f(x_1, x_2, x_3) = e^{-r^n}$ , avec n un nombre entier.
- (b) Calculer la divergence du vecteur  $\mathbf{F}(x_1, x_2, x_3) = e^{-r^n} \mathbf{r}$ , avec *n* un nombre entier.
- (c) Calculer le rotationnel du vecteur  $\mathbf{F}(x_1, x_2, x_3) = e^{-r^n} \mathbf{r}$ , avec *n* un nombre entier.
- (d) Calculer le laplacien scalaire de la fonction  $f(x_1, x_2, x_3) = e^{-r^n}$ , avec n un nombre entier.

#### <span id="page-32-2"></span>III.8 Forces conservatives et potentiels

Une force est qualifiée de conservative lorsque le travail produit par cette force est indépendant du chemin suivi par son point d'action (ex : force électrostatique, force gravitationnelle). Il en découle quatre propriétés importantes :

- la somme des travaux produits par une force conservative est nulle pour n'importe quel circuit fermé ;
- l'énergie mécanique d'un système soumis uniquement à l'action de forces conservatives est conservée entre deux points ;
- il existe un champ scalaire, noté ϕ, appelé potentiel, dont dérive la force. On écrit alors, pour la force  $\mathbf{F}$ ,

$$
\mathbf{F} = -\nabla \phi. \tag{III.12}
$$

— Lorsque le point d'application de la force  $\bf{F}$  se déplace d'un point A à un point B, le travail  $W_{\bf{F}}$ s'obtient simplement grâce à la différence de potentiels,

<span id="page-32-3"></span>
$$
W_{\mathbf{F}(AB)} = \phi(A) - \phi(B). \tag{III.13}
$$

III.8.1. Dans un cas simple où le point d'application d'une force F ne se déplace que suivant un seul axe (par exemple  $x_1$ ), démontrer l'éq. [III.13.](#page-32-3)

III.8.2. Sur la FIG. [I.2](#page-8-1) (voir page [9\)](#page-8-1), il y a deux forces conservatives  $\mathbf{F}_1$  et  $\mathbf{F}_2$ . Déterminer l'expression des deux potentiels  $\phi_1$  et  $\phi_2$ , dont dérivent les forces  $\mathbf{F}_1$  et  $\mathbf{F}_2$ .

III.8.3. Pour chacun des deux potentiels  $\phi_1$  et  $\phi_2$ , tracer sur la FIG. [I.2,](#page-8-1) deux équipotentielles; une qui passe par le point  $(1, 0)$  et l'autre par le point  $(6, 0)$ . Remarquer la relation entre la direction des forces par rapport aux lignes de champs et la direction du gradient.

# <span id="page-33-0"></span>III.9 Gradient d'une colline (sujet d'examen)

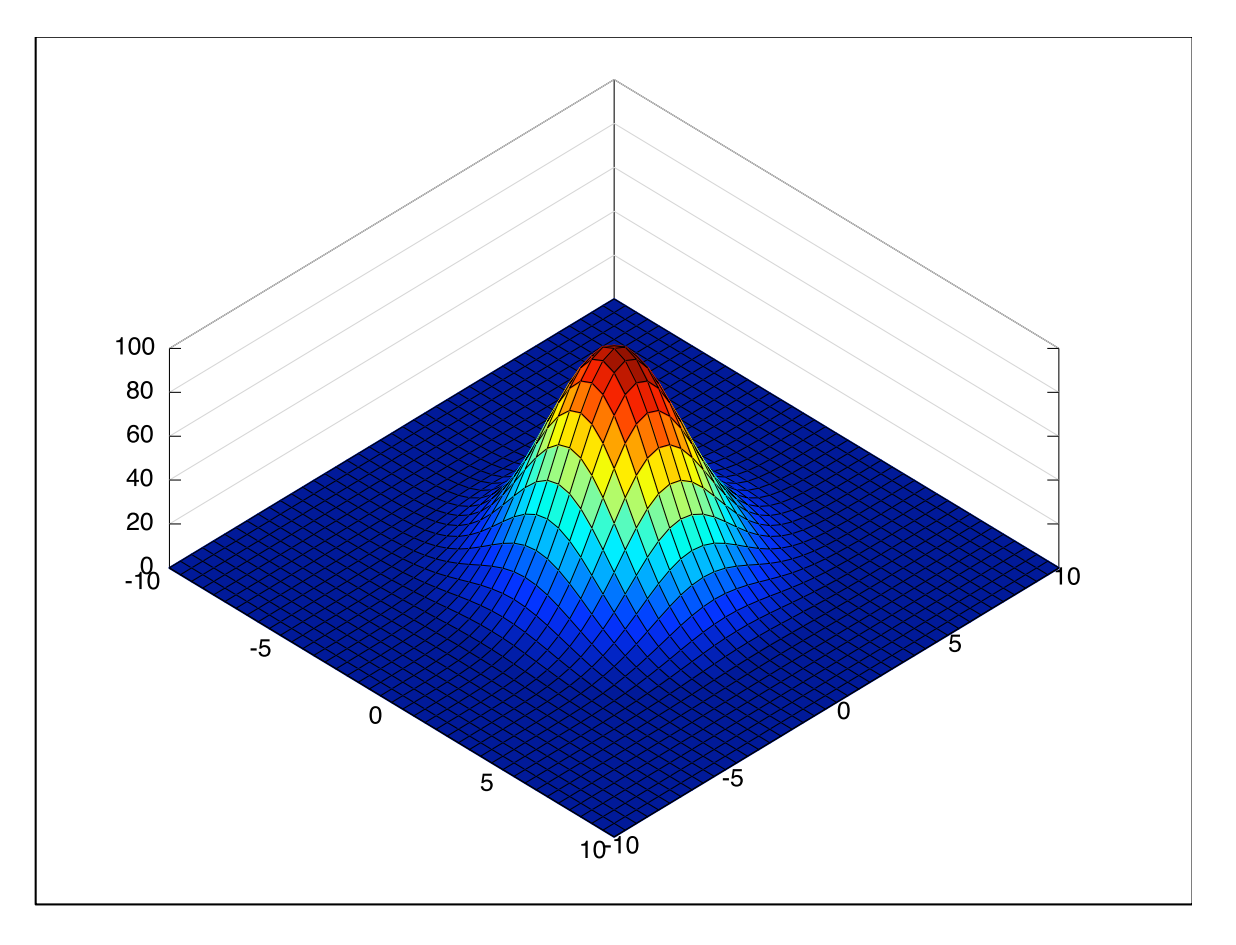

<span id="page-33-1"></span>Figure III.1 – Modélisation d'une colline par une gaussienne.

La position d'un point appartenant à la surface d'une colline (FIG. [III.1\)](#page-33-1), dont le sommet atteint une altitude de 10 m, peut être modélisée dans un espace à deux dimensions comme une fonction scalaire dépendant de deux variables,  $x_1$  et  $x_2$ . L'altitude est alors

$$
f(x_1, x_2) = 10 e^{-\frac{x_1^2 + x_2^2}{20}}
$$
 (III.14)

III.9.1. Indiquer sur la Fig. [III.1,](#page-33-1) les points dont le gradient possède la norme la plus élevée.

III.9.2. Tracer schématiquement les courbes de niveaux  $f =$  constante sur le plan  $(x_1, x_2)$ .

III.9.3. Calculer l'expression analytique du gradient de f

$$
\nabla f(x_1, x_2) = \frac{\partial f}{\partial x_1} \hat{\mathbf{e}}_1 + \frac{\partial f}{\partial x_2} \hat{\mathbf{e}}_2
$$
 (III.15)

III.9.4. Calculer la norme de ce vecteur gradient.

- III.9.5. En écrivant  $r = \sqrt{x_1^2 + x_2^2}$  dans l'expression de la norme, donner la forme géométrique du lieu du plan  $x_1, x_2$  formé par les points qui ont un gradient de même norme.
- III.9.6. Dériver la norme du gradient par rapport à r.
- III.9.7. Calculer l'unique valeur de r qui annule le polynôme obtenu. Le cercle possédant ce rayon regroupe les points du plan  $(x_1, x_2)$  dont le gradient possède la norme (= longueur) la plus élevée.

# <span id="page-34-0"></span>III.10 Potentiel électrique (sujet d'examen)

Le potentiel électrique, à une distance  $r = \sqrt{x_1^2 + x_2^2 + x_3^2}$ , d'une charge électrique ponctuelle statique (c'est-à-dire immobile) q placée à l'origine du repère est

$$
V(x_1, x_2, x_3) = \frac{1}{4\pi\varepsilon_0} \frac{q}{\sqrt{x_1^2 + x_2^2 + x_3^2}},
$$
\n(III.16)

avec la constante  $\varepsilon_0$  définissant la permittivité du vide.

La force électrostatique  $\mathbf{F}(x_1, x_2, x_3)$  agissant sur une charge électrique ponctuelle  $q'$  située à une distance  $r$  de  $q$  se dérive du potentiel  $V$ ,

$$
\mathbf{F}(x_1, x_2, x_3) = -q' \nabla V,\tag{III.17}
$$

avec  $\nabla V$ , le gradient de V.

III.10.1. Montrer que F s'écrit

$$
\mathbf{F}(x_1, x_2, x_3) = \frac{1}{4\pi\varepsilon_0} \frac{qq'}{r^3} \mathbf{r}
$$
 (III.18)

avec

$$
\mathbf{r} = x_1 \hat{\mathbf{e}}_1 + x_2 \hat{\mathbf{e}}_2 + x_3 \hat{\mathbf{e}}_3. \tag{III.19}
$$

III.10.2. Calculer le rotationnel et la divergence de F. Ce champ est-il solénoidal ou irrotationnel ? III.10.3. Quelle est la forme géométrique du lieu de l'espace formé par les points au même potentiel  $(c$ 'est-à-dire les mêmes valeurs de  $V$ )?

# <span id="page-34-1"></span>III.11 Rotation autour d'un axe

On considère que la Terre est une sphère solide qui tourne autour d'un axe avec une vitesse constante  $\omega$ (FIG. [I.4\(a\)\)](#page-10-2), le vecteur  $\omega$  est aligné avec l'axe de rotation. En utilisant les coordonnées sphériques, calculer

 $\mathbf{v} = \boldsymbol{\omega} \times \mathbf{r}$ 

et

$$
\nabla \times \mathbf{v}.
$$

# <span id="page-35-0"></span>III.12 Analyse vectorielle (sujet d'examen)

III.12.1. Le potentiel électrique à une distance  $r = \sqrt{x_1^2 + x_2^2 + x_3^2}$  d'une charge électrique ponctuelle statique (= immobile) $q$  placée à l'origine du repère est donné par l'expression :

$$
V(x_1, x_2, x_3) = \frac{1}{4\pi\varepsilon_0} \frac{q}{\sqrt{x_1^2 + x_2^2 + x_3^2}}
$$
(III.20)

avec la constante  $\varepsilon_0$  définissant la permittivité du vide. Calculer l'expression du gradient de  $V(x_1, x_2, x_3)$ .

III.12.2. Soit le vecteur  $\mathbf{v} = x_1 \hat{\mathbf{e}}_1 - 2 x_2 \hat{\mathbf{e}}_2 + 3 x_3 \hat{\mathbf{e}}_3$ .

Calculer la divergence et le rotationnel du vecteur v.

III.12.3. Soit le vecteur  $\mathbf{t} = \hat{\mathbf{e}}_1 - 2 \hat{\mathbf{e}}_2 + 3 \hat{\mathbf{e}}_3$ .

Calculer la divergence et le rotationnel du vecteur t.

# <span id="page-36-0"></span>Chapitre IV

# Calcul intégral

# <span id="page-36-1"></span>IV.1 Intégrales simples

Calculer,  $\forall x \in \mathbb{R}$ ,

$$
F(x) = \int \sin^3(x) \cos(x) dx \qquad \text{(poser } u = \sin x), \tag{IV.1}
$$

$$
G(x) = \int \frac{1}{4+x^2} dx \qquad \text{(definir } \alpha \text{ pour poser } x = \alpha \tan u), \qquad \qquad \text{(IV.2)}
$$

$$
H(x) = \int \arctan(x) dx \qquad \text{(integration par parties)}, \tag{IV.3}
$$

$$
I = \int_0^{\frac{\pi}{4}} \cos^3(2x) dx \qquad \text{(poser } u = 2x \text{ puis } t = \sin u\text{)}.
$$
 (IV.4)

# <span id="page-36-2"></span>IV.2 Intégration de fonctions à plusieurs variables

On se place dans un espace à deux dimensions, les coordonnées sont notées  $x_1$  et  $x_2$ . Que peut-on dire de la fonction  $f$  si

$$
\frac{\partial^2 f(x_1, x_2)}{\partial x_1^2} = 0 ?
$$
 (IV.5)

Même question avec g également dans un espace à deux dimensions et avec h, cette fois-ci, dans un espace à trois dimensions :

$$
\frac{\partial^2 g(x_1, x_2)}{\partial x_1 \partial x_2} = 0, \tag{IV.6}
$$

$$
\frac{\partial^3 h(x_1, x_2, x_3)}{\partial x_1 \partial x_2 \partial x_3} = 0.
$$
 (IV.7)

# <span id="page-36-3"></span>IV.3 Moments d'inertie

Le moment d'inertie d'un corps solide, par rapport à un axe A, est

<span id="page-36-4"></span>
$$
J_A = \sum r^2 \Delta m,\tag{IV.8}
$$

où ∆m est la masse d'un point matériel P appartenant au solide et r la distance séparant le point P de l'axe A. Un point matériel représente aussi bien une partie infinitésimale d'un volume qu'une masse ponctuelle isolée (e. g. particule).

#### <span id="page-37-0"></span>IV.3.1 Point matériel

Déterminer l'expression du moment d'inertie d'une masse ponctuelle, notée m, par rapport à un axe de rotation situé à une distance r.

En considérant la Terre comme une masse ponctuelle, calculer le moment d'inertie de notre planète par rapport au Soleil (dans le plan de l'écliptique) ; la distance Terre-Soleil est estimée 150 millions de km.

#### <span id="page-37-1"></span>IV.3.2 Plaque triangulaire

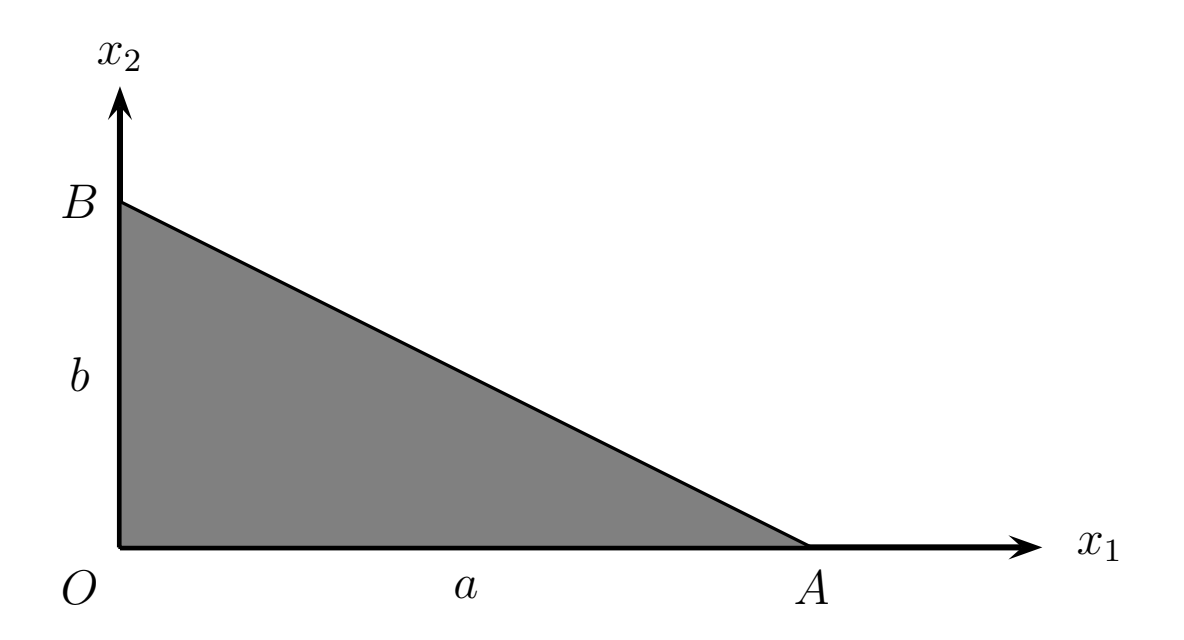

<span id="page-37-2"></span>FIGURE IV.1 – Triangle rectangle en O, défini dans le repère cartésien  $[O,(x_1, x_2)]$  par les deux axes  $x_1$  et  $x_2$  et l'équation  $x_2 = f(x_1)$ .

- IV.3.1. En s'appuyant sur la FIG. [IV.1,](#page-37-2) déterminer f, en fonction de a et b, telle que  $x_2 = f(x_1)$ .
- IV.3.2. Après avoir rappelé le théorème de Fubini, s'en servir, en choisissant les bornes adéquates, pour calculer la surface du triangle rectangle OAB.
- IV.3.3. Écrire l'équation [\(IV.8\)](#page-36-4) sous sa forme continue.
- IV.3.4. En supposant que la masse élémentaire pour une plaque est

$$
dm = \rho_s(x_1, x_2)dx_1dx_2, \tag{IV.9}
$$

et que  $\rho_s$ , la masse surfacique<sup>[1](#page-37-3)</sup>, est constante, montrer que l'expression du moment d'inertie de la plaque triangulaire par rapport à l'axe  $x_2$  (Fig. [IV.1\)](#page-37-2) est

$$
J_{x_2} = \frac{b\rho_s}{a} \int_0^a \left(ax_1^2 - x_1^3\right) dx_1.
$$
 (IV.10)

IV.3.5. En déduire l'expression de M, la masse de la plaque et en déduire que

$$
J_{x_2} = \frac{Ma^2}{6}.
$$
 (IV.11)

<span id="page-37-3"></span><sup>1.</sup> Considérer une masse surfacique revient à traiter le cas d'un élément de volume pour lequel une des dimensions (l'épaisseur dans le cas présent) est négligeable.

#### <span id="page-38-0"></span>IV.3.3 Sphère homogène

Déterminer l'expression du moment d'inertie d'une sphère homogène par rapport à un axe quelconque qui passe par son milieu. La sphère est de rayon  $R$  et le moment d'inertie s'exprimera en fonction de la masse M et de R.

#### <span id="page-38-1"></span>IV.3.4 Barre homogène

Déterminer l'expression du moment d'inertie d'une barre homogène par rapport à un axe orthogonal à elle passant par le milieu de sa longueur. La barre est de section carrée s et de longueur l, et le moment d'inertie s'exprimera en fonction de la masse M de la barre et de l. Est-ce que si la section est circulaire cela change l'expression ?

#### <span id="page-38-2"></span>IV.4 Masse de la Terre

On considère que la Terre est sphérique et composée de trois couches concentriques :

- la graine (couche 1) de rayon  $R_1$ , de masse volumique  $\rho_{V_1}$ ;
- le noyau externe (couche 2) entre  $R_1$  et le rayon  $R_2$ , de masse volumique  $\rho_{V2}$ ;
- et le manteau (couche 3) entre  $R_2$  et le rayon  $R_3$ , de masse volumique  $\rho_{V3}$ .

À l'échelle globale, on peut négliger la présence de la croûte. Faire un dessin.

- IV.4.1. On considère tout d'abord que les 3 masses volumiques  $\rho_{V1}$ ,  $\rho_{V2}$  et  $\rho_{V3}$  sont constantes. Calculer la masse de la Terre.
- IV.4.2. La masse volumique de la graine est toujours considérée comme constante mais  $\rho_{V2}$  et  $\rho_{V3}$ évoluent linéairement en fonction de r. Sachant que, dans le noyau externe,  $\rho_{V2}$  décroît de 12000 kg.m<sup>-3</sup> à 9700 kg.m<sup>-3</sup> entre  $R_1$  et  $R_2$ , établir l'expression de  $\rho_{V2}(r)$ .
- IV.4.3. Dans le manteau,  $\rho_{V3}$  varie de 6340 kg.m<sup>−3</sup> à 3300 kg.m<sup>−3</sup> entre les rayons  $R_2$  et  $R_3$ . Établir la valeur de  $\rho_{V3}(r)$ . Tracer le profil de la densité en fonction de r.
- IV.4.4. Recalculer la masse de la Terre.
- IV.4.5. Calculer  $\langle \rho_{V2} \rangle$  et  $\langle \rho_{V3} \rangle$  les masses volumiques moyennes dans les couches 2 et 3, puis déterminer  $\langle \rho_V \rangle$ , la masse volumique moyenne de la Terre.

Application numérique :  $R_1 = 1220 \text{ km}, R_2 = 3480 \text{ km}, R_3 = 6371 \text{ km}, \rho_{V1} = 13000 \text{ kg} \cdot \text{m}^{-3}$ ,  $\rho_{V2} = 11000 \text{ kg.m}^{-3}, \rho_{V3} = 4500 \text{ kg.m}^{-3}.$ 

#### <span id="page-38-3"></span>IV.5 Température à l'intérieur de la Terre (sujet d'examen)

À l'intérieur de la Terre, les éléments radioactifs, par désintégration, constituent des sources de chaleur distribuées dans tout le volume. On appelle  $p$  la puissance thermique volumique ainsi émise; on supposera que  $p$  est uniforme et constante. La conductivité thermique, notée  $k$ , est elle aussi supposée constante et on notera  $R_T$  le rayon de la Terre et  $T_s$  la température à la surface de la Terre.

IV.5.1. Sachant que la température à l'intérieur de la Terre est telle que

$$
\frac{1}{r^2}\frac{d}{dr}\left(r^2\frac{dT}{dr}\right) = -\frac{p}{k},\qquad\qquad\text{(IV.12)}
$$

quelles hypothèses simplificatrices sont faites sur le champ de température ?

- IV.5.2. Quelle est la dimension physique du rapport  $p/k$ ?
- IV.5.3. Connaissant l'unité de  $k$ , quelle est la dimension physique de  $p$ ? Est-ce cohérent avec la définition donnée dans l'énoncé ?
- IV.5.4. Calculer  $T_c$  la température au centre de la Terre, commenter.
- IV.5.5. Calculer la valeur du gradient  $\frac{dT}{dr}$  au voisinage de la surface.

Application numérique :  $p = 310^{-8}$  SI,  $k = 0.4$  Wm<sup>-1</sup>K<sup>-1</sup>,  $R_T = 6371$  km,  $T_s = 273$  K.

#### <span id="page-39-0"></span>IV.6 Montagnes et vallées sinusoïdales (sujet d'examen)

Pour simplifier la représentation graphique, on pose que  $\pi = 3.14$ .

À la suite d'un relevé topographique, passant à travers deux montagnes et deux vallées, les valeurs de l'altitude en fonction de x (la distance horizontale), sont ramenées à une échelle adéquate afin de traiter le problème plus simplement. Ces valeurs ont ensuite été approximées par des fonctions trigonométriques, définies sur trois intervalles.

On note  $z_i(x)$ , l'altitude en fonction de x pour la zone numérotée i,

<span id="page-39-2"></span>zone 1 : pour  $0 \le x \le \pi$ ,  $z_1(x) = 2\sin(x);$  (IV.13)

$$
zone 2: \qquad \text{pour } \pi \le x \le 2\pi, \qquad z_2(x) = \alpha \sin(x); \tag{IV.14}
$$

$$
zone 3: \quad pour 2\pi \le x \le 3\pi, \quad z_3(x) = 2\sin(2x). \tag{IV.15}
$$

Dans un premier temps, pour la zone 2, on pose  $\alpha = 1$ .

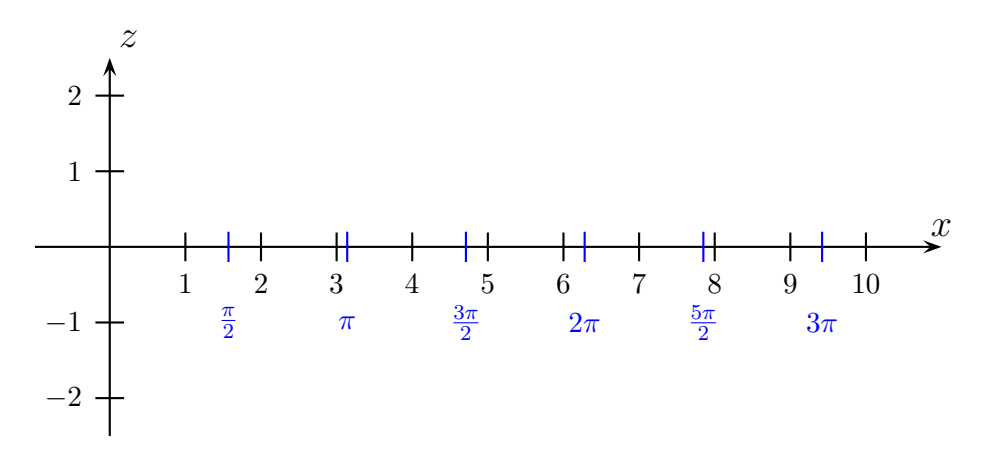

<span id="page-39-1"></span>FIGURE IV.2 – Courbe représentative de l'altitude  $z$  en fonction de  $x$  (distance horizontale). Les échelles horizontale et verticale sont identiques.

- IV.6.1. Tracer, sur le domaine  $[0, 3\pi]$ , le profil topographique  $z_i(x)$   $(i = 1, 2, 3)$ , défini par les équations [\(IV.13\)](#page-39-2), [\(IV.14\)](#page-39-2) et [\(IV.15\)](#page-39-2).
- IV.6.2. Dans chaque zone, on peut trouver l'expression de la dérivée et donc calculer les pentes en tout point. On note respectivement  $\frac{dz_1(x)}{dx}$  et  $\frac{dz_2(x)}{dx}$ , les dérivées dans les zones 1 et 2.
	- (a) Écrire les expressions de  $\frac{dz_1(x)}{dx}$  et  $\frac{dz_2(x)}{dx}$ , en fonction de x.
	- (b) On note  $p(\pi^-)$  et  $p(\pi^+)$ , les deux valeurs de la pente au point  $x = \pi$ , c'est-à-dire un peu avant π et un peu après π. On a donc,

$$
p(\pi^{-}) = \frac{dz_1(x)}{dx}|_{x=\pi} \quad \text{et} \quad p(\pi^{+}) = \frac{dz_2(x)}{dx}|_{x=\pi}.
$$
 (IV.16)

Calculer les valeurs de  $p(\pi^-)$  et  $p(\pi^+)$ .

- (c) Entre 0 et  $2\pi$  (zones 1 et 2), pour quelle(s) valeur(s) de x la pente est-elle la plus élevée ?
- (d) Entre 0 et  $2\pi$  (zones 1 et 2), peut-on dire que la courbe  $z(x)$  est continue?
- (e) Entre 0 et  $2\pi$  (zones 1 et 2), peut-on dire que la dérivée de la courbe  $z(x)$  est continue?

IV.6.3. On s'intéresse maintenant aux altitudes moyennes<sup>[2](#page-40-0)</sup>.

Pour la suite, on note  $\langle z_1 \rangle$ ,  $\langle z_2 \rangle$  et  $\langle z_3 \rangle$  les altitudes moyennes respectivement dans les zones 1, 2 et 3.

- (a) En utilisant la définition de la moyenne [\(IV.17\)](#page-40-1), calculer les valeurs de  $\langle z_1 \rangle$ ,  $\langle z_2 \rangle$  et  $\langle z_3 \rangle$ .
- (b) Sur la Fig. [IV.2,](#page-39-1) dessiner avec une autre couleur, le segment correspondant à la valeur de  $\langle z_1 \rangle$ . Dans la zone 1, comparer l'altitude moyenne,  $\langle z_1 \rangle$ , avec la demi-hauteur maximale  $z_m$  $\frac{m}{2} = 1$ . Expliquer.
- (c) Quelle devrait être la valeur de  $\alpha$ , pour que l'altitude moyenne sur tout le profil (entre  $x = 0$ et  $x = 3\pi$ ) soit nulle.

<span id="page-40-1"></span>⟨z⟩ =

$$
\langle z \rangle = \frac{1}{b-a} \int_{a}^{b} z(x) dx.
$$
 (IV.17)

<span id="page-40-0"></span><sup>2.</sup> Rappel : la valeur moyenne d'une fonction  $z$  sur un intervalle  $[a, b]$  est